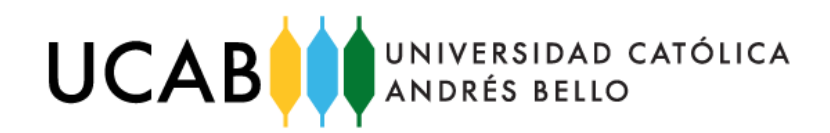

# UNIVERSIDAD CATÓLICA ANDRÉS BELLO FACULTAD DE INGENIERÍA ESCUELA DE INGENIERÍA INDUSTRIAL

# "DISEÑO DE UN PROCESO DE GESTIÓN DE NEGOCIOS, DE UNA UNIDAD ESTRATÉGICA FUNCIONAL DE ENTREGA AL COMPRADOR FINAL PARA UN OPERADOR LOGÍSTICO"

# **TRABAJO ESPECIAL DE GRADO**

Presentado ante la

# **UNIVERSIDAD CATÓLICA ANDRÉS BELLO**

Como parte de los requisitos para optar por el título de

## **INGENIERO INDUSTRIAL**

Tomo de Anexos

REALIZADO POR: LUGO L., VICENTE E.

TUTOR: ING. GUTIÉRREZ L., LUIS A.

FECHA: MAYO, 2018

# ÍNDICE GENERAL

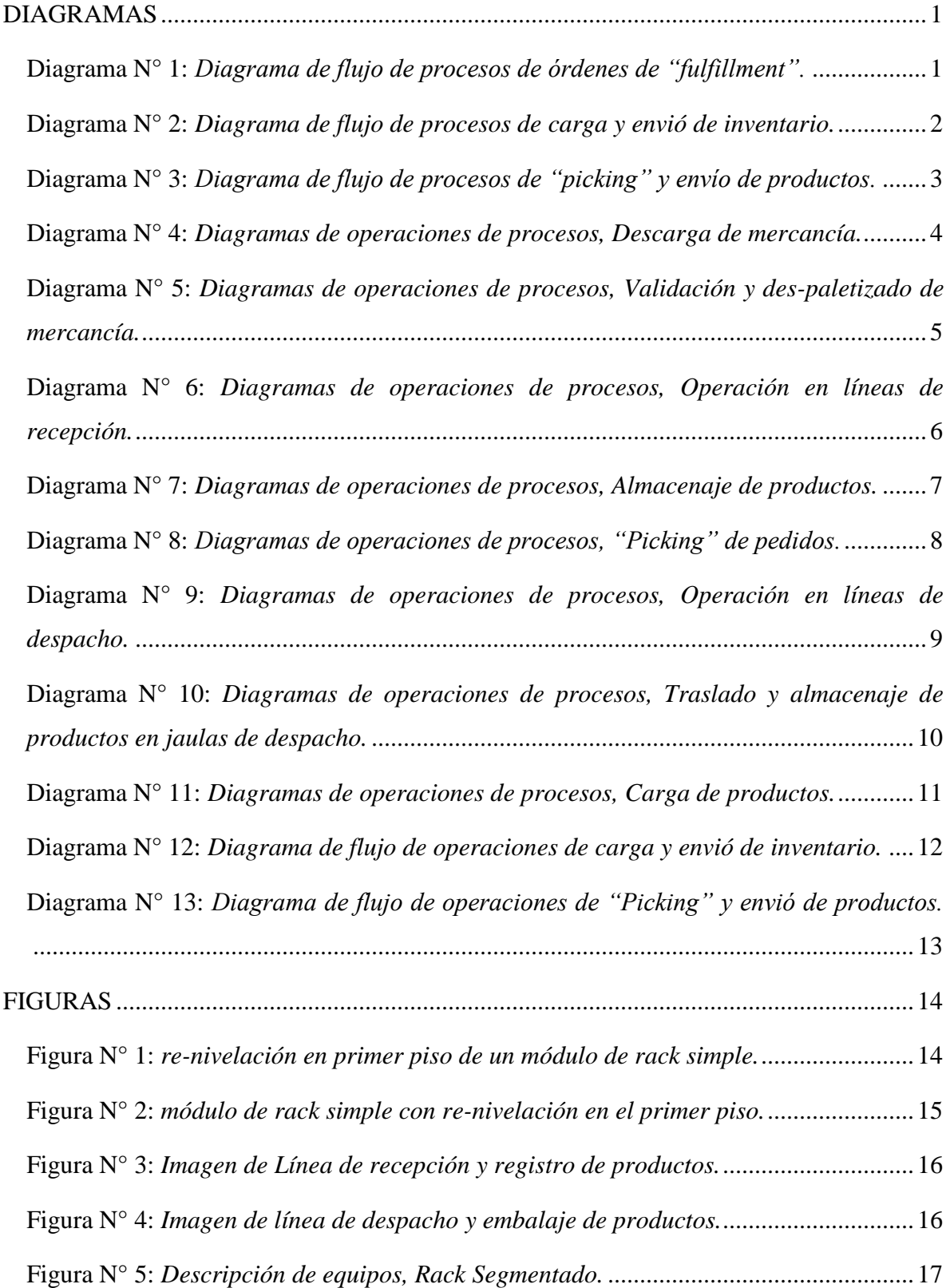

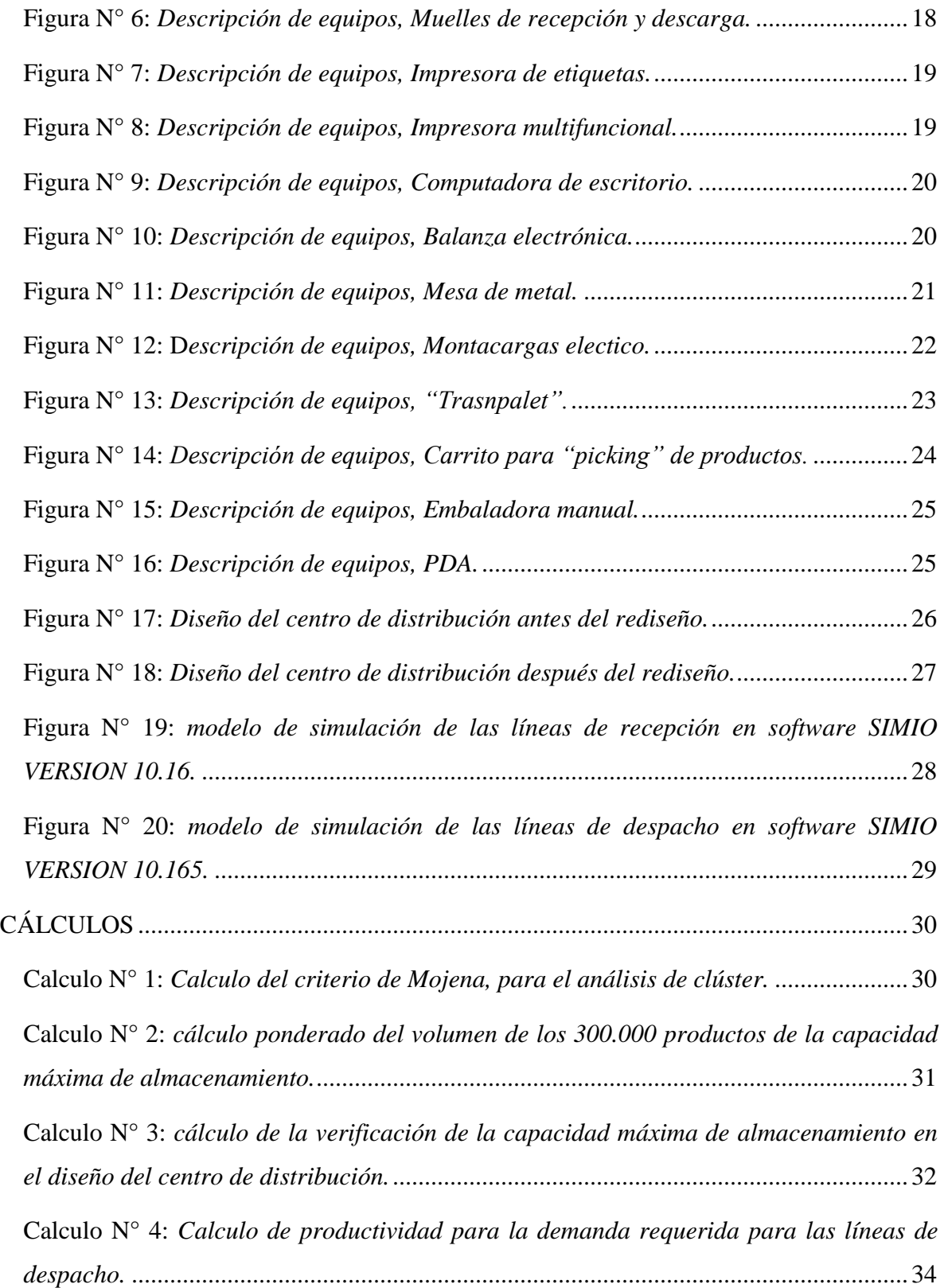

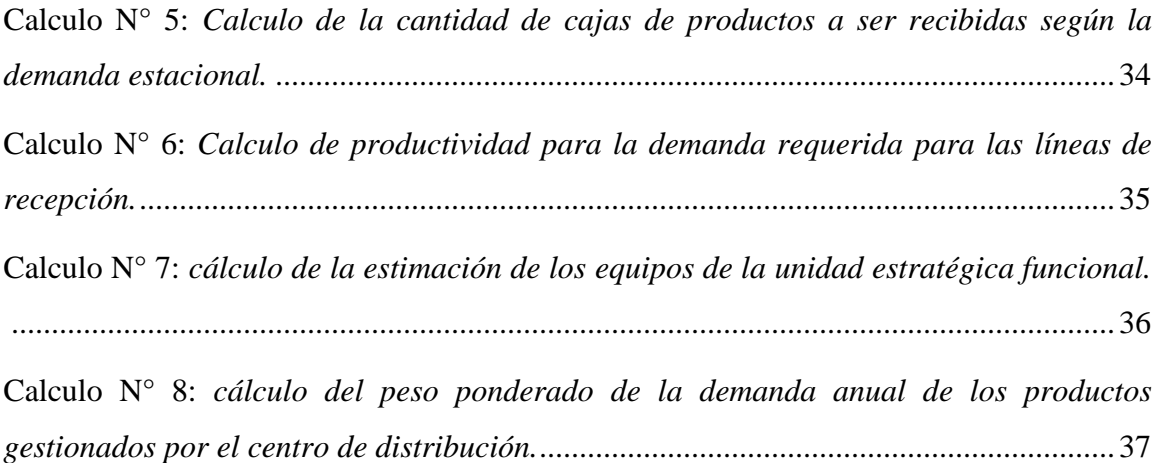

# ÍNDICE DE TABLAS

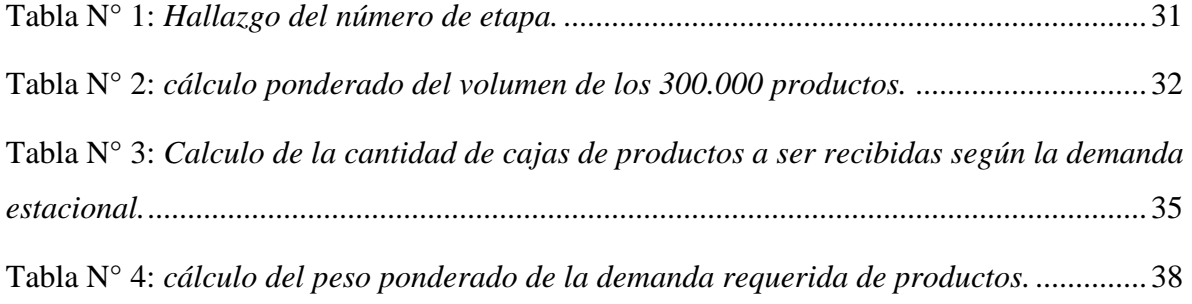

<span id="page-5-0"></span>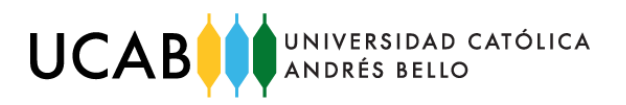

#### **DIAGRAMAS**

<span id="page-5-1"></span>**Diagrama N° 1:** *Diagrama de flujo de procesos de órdenes de "fulfillment".*

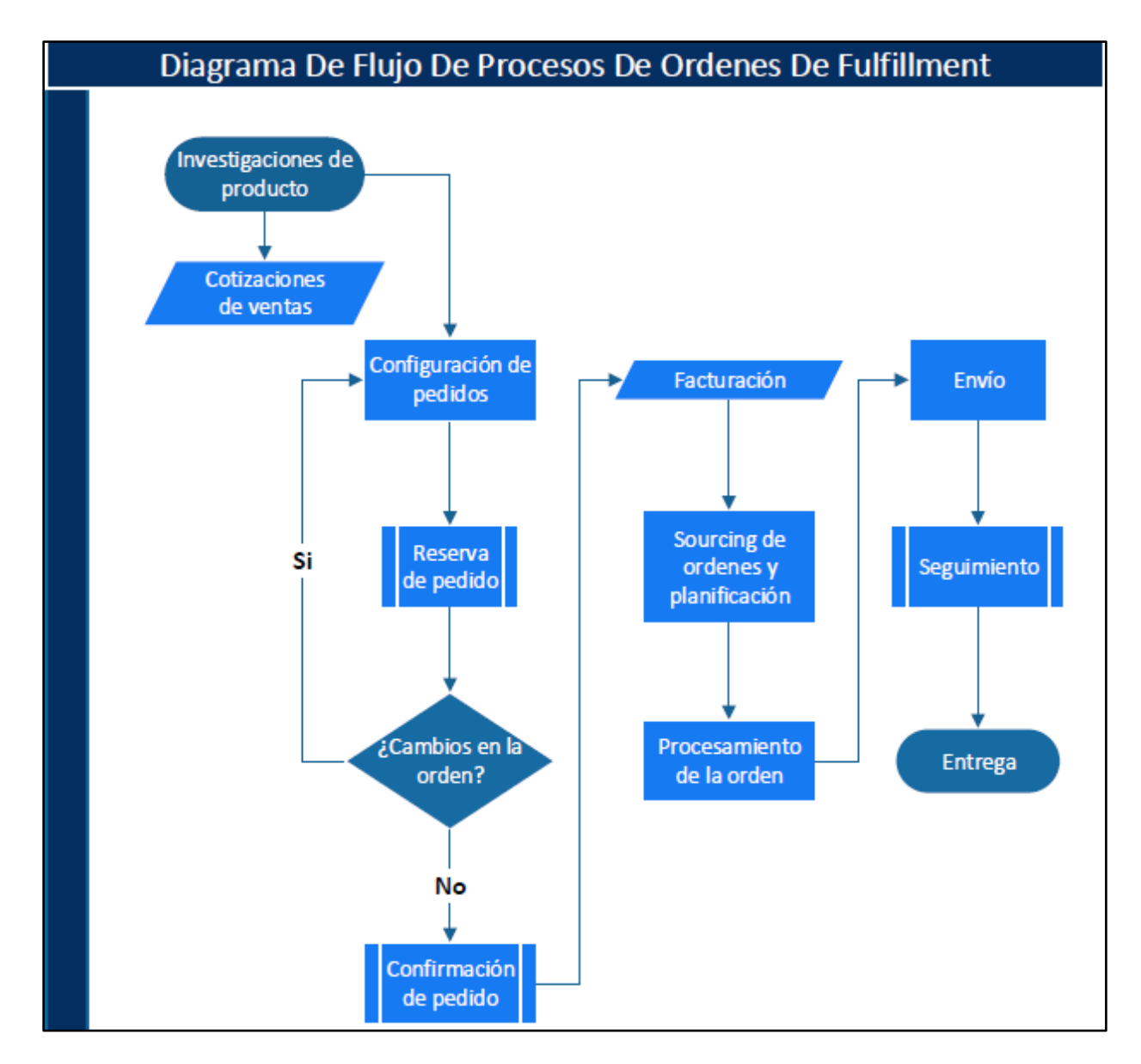

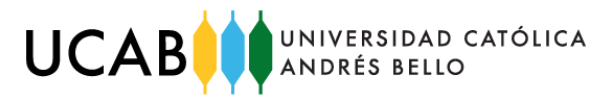

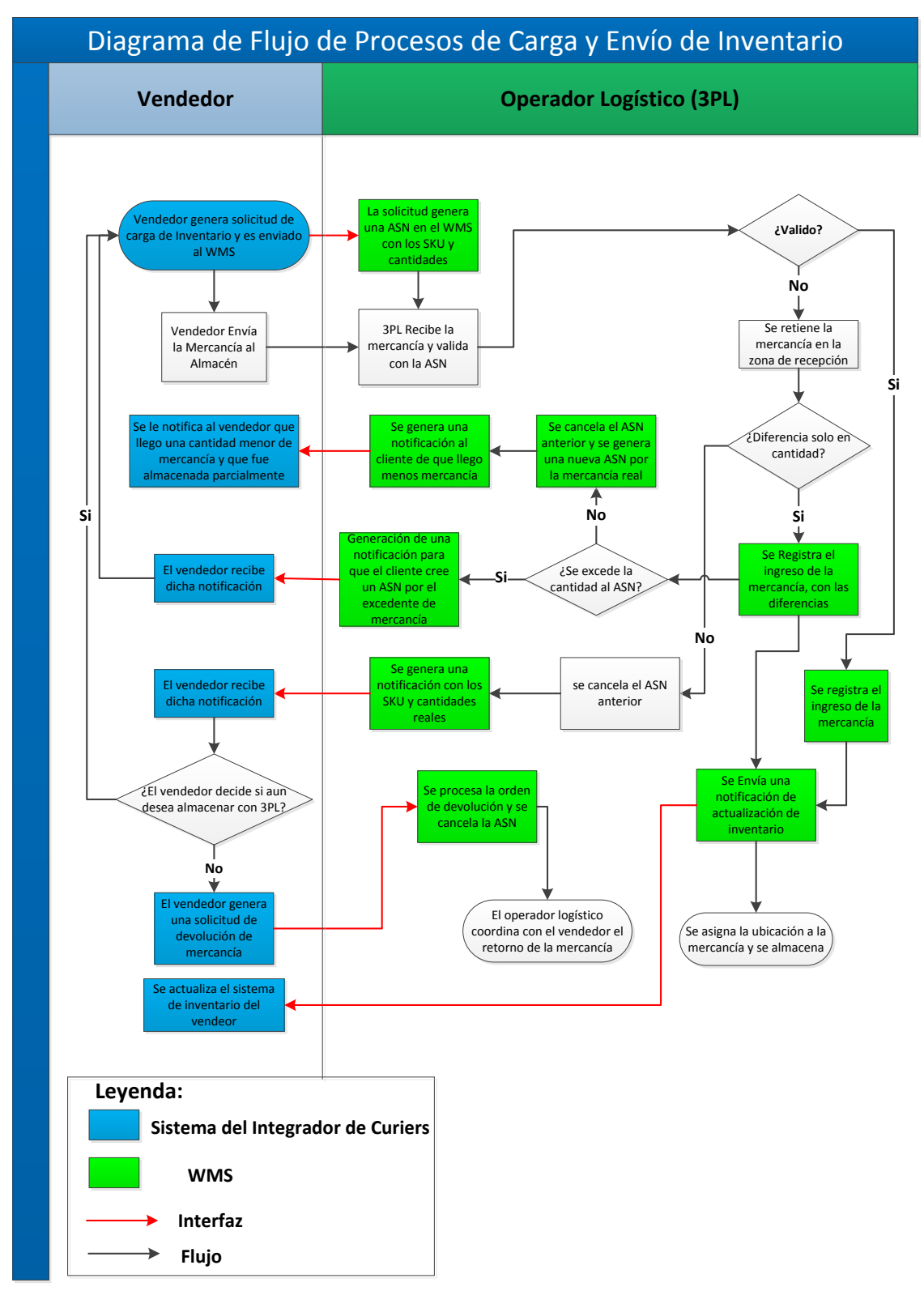

<span id="page-6-0"></span>**Diagrama N° 2:** *Diagrama de flujo de procesos de carga y envió de inventario.*

**Fuente:** *Elaboración Propia.*

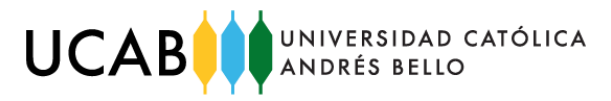

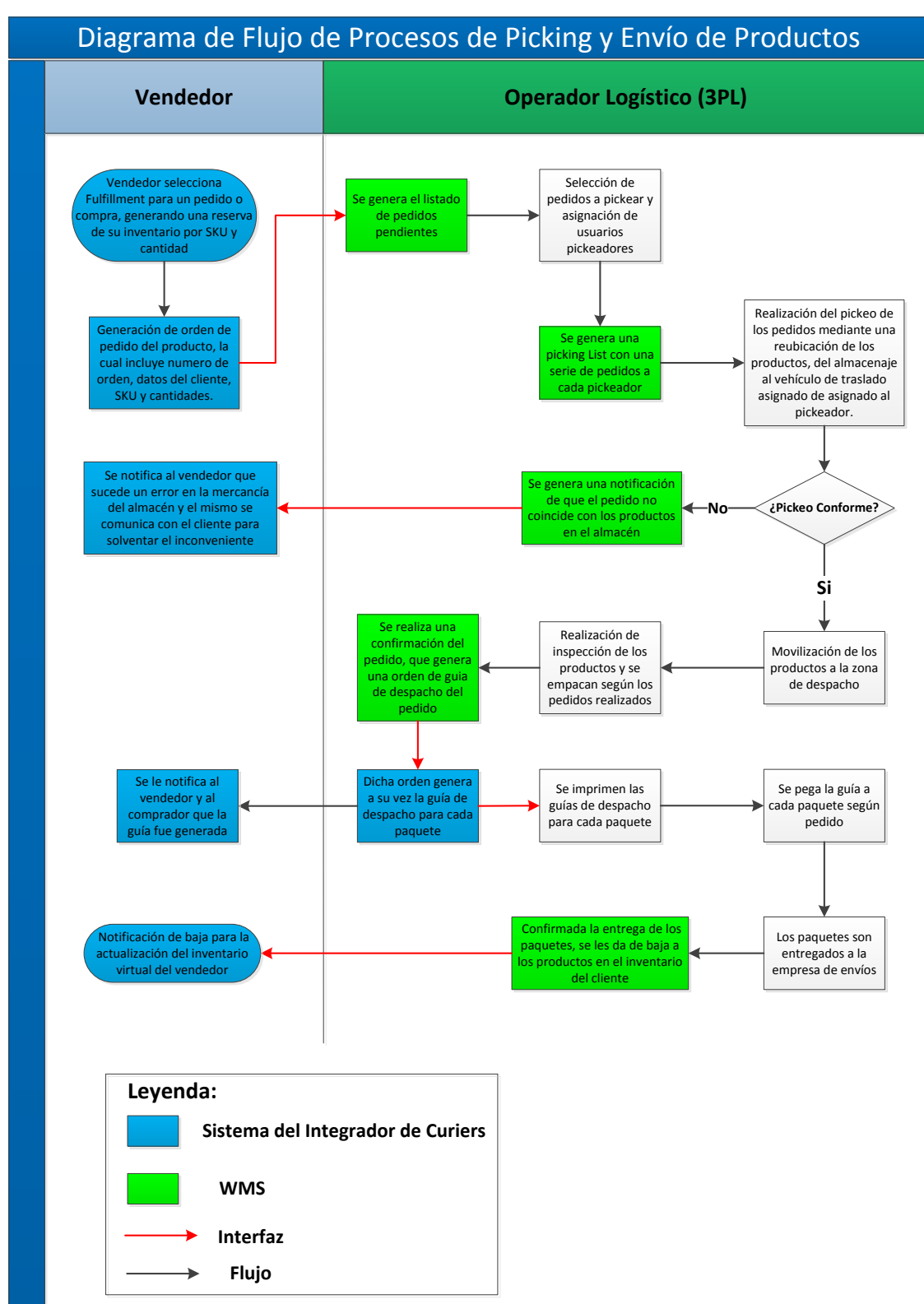

<span id="page-7-0"></span>**Diagrama N° 3:** *Diagrama de flujo de procesos de "picking" y envío de productos.*

**Fuente:** *Elaboración Propia.*

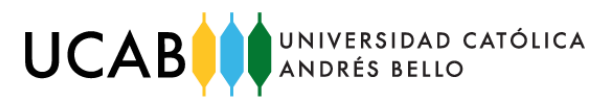

<span id="page-8-0"></span>**Diagrama N° 4:** *Diagramas de operaciones de procesos, Descarga de mercancía.*

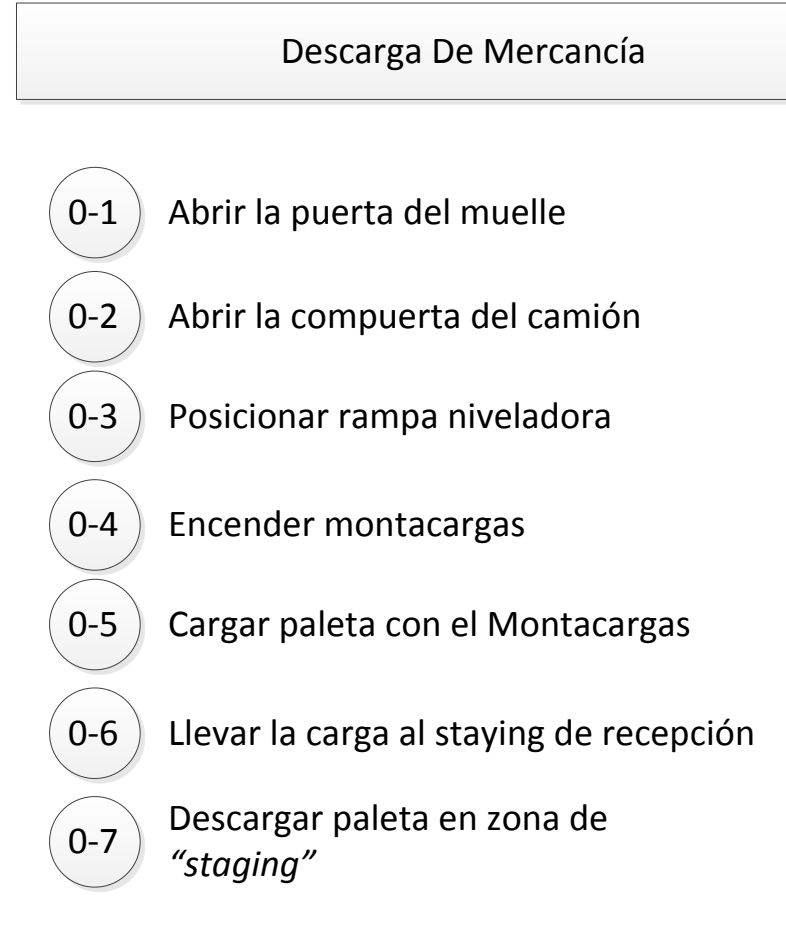

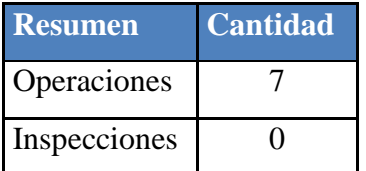

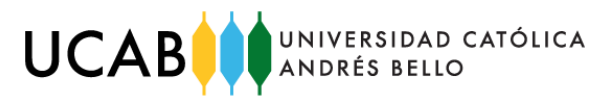

<span id="page-9-0"></span>**Diagrama N° 5:** *Diagramas de operaciones de procesos, Validación y des-paletizado de mercancía.* 

> Validación Y Despaletizado De Mercancía 0-1 | Imprimir ASN del pedido 0-2 Buscar pedido en *"staging"* de recepción Inspeccionar coincidencia con los tipos SKUS  $\begin{array}{c|c} 0-1 & \text{Inspeccon} \ \hline \end{array}$  del pedido Inspeccionar coincidencia con la cantidad de 0-2 | SKUS del pedido  $\left(0\text{-}3\right)$  Marcar paleta de mercancía como inspeccionada 0-4 Despaletizar mercancía de la paleta  $\overline{0-5}$  Trasladar paleta de mercancía a<br>una línea de recepción

**Resumen Cantidad** Operaciones 5 Inspecciones 2

**Fuente:** *Elaboración Propia.*

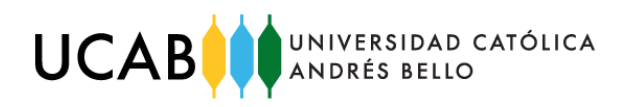

<span id="page-10-0"></span>**Diagrama N° 6:** *Diagramas de operaciones de procesos, Operación en líneas de recepción.* 

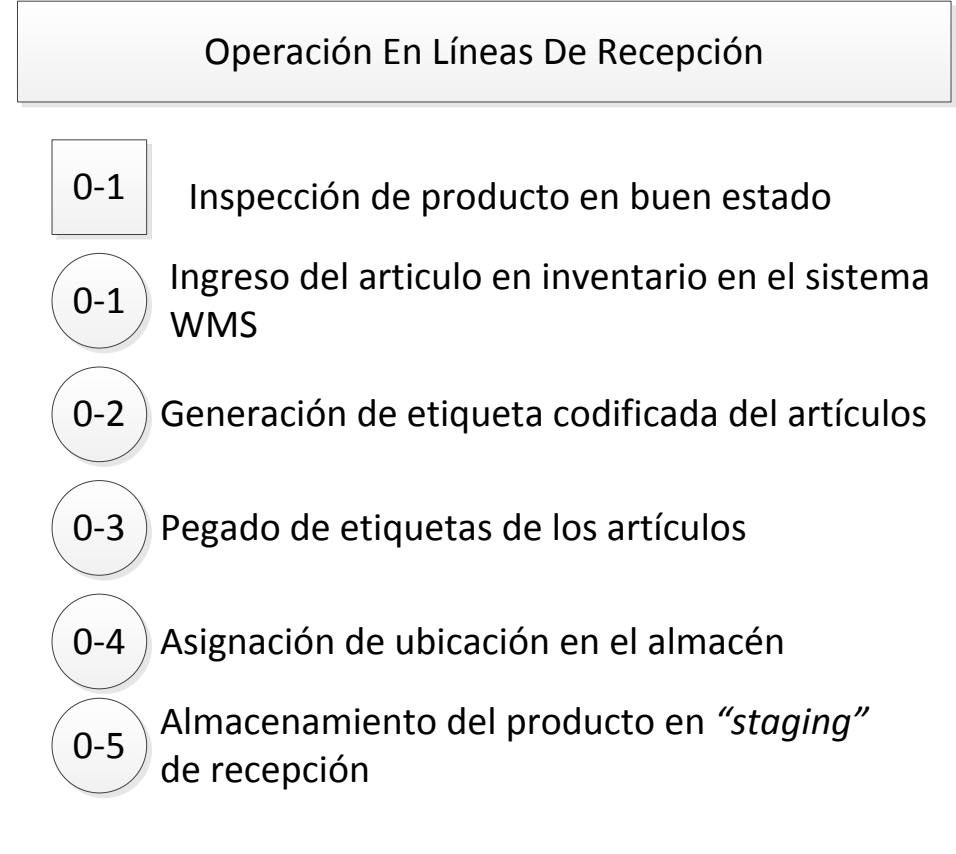

| <b>Resumen</b> | <b>Cantidad</b> |  |  |
|----------------|-----------------|--|--|
| Operaciones    |                 |  |  |
| Inspecciones   |                 |  |  |

**Fuente:** *Elaboración Propia.*

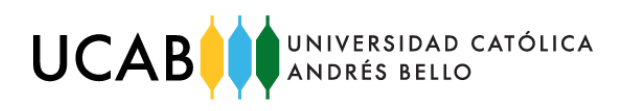

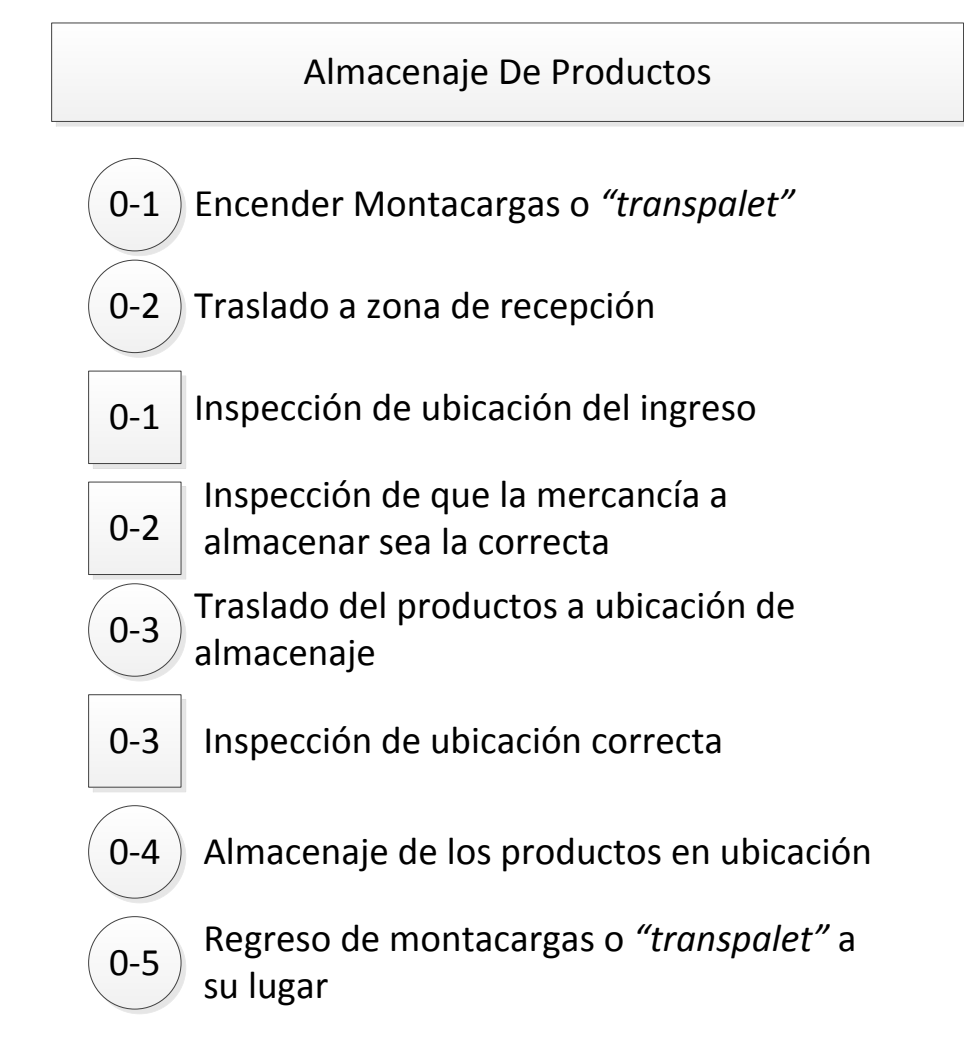

<span id="page-11-0"></span>**Diagrama N° 7:** *Diagramas de operaciones de procesos, Almacenaje de productos.*

| <b>Resumen</b> | Cantidad |  |  |
|----------------|----------|--|--|
| Operaciones    |          |  |  |
| Inspecciones   |          |  |  |

**Fuente:** *Elaboración Propia.*

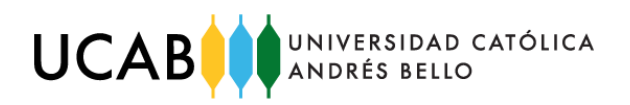

<span id="page-12-0"></span>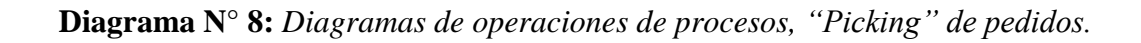

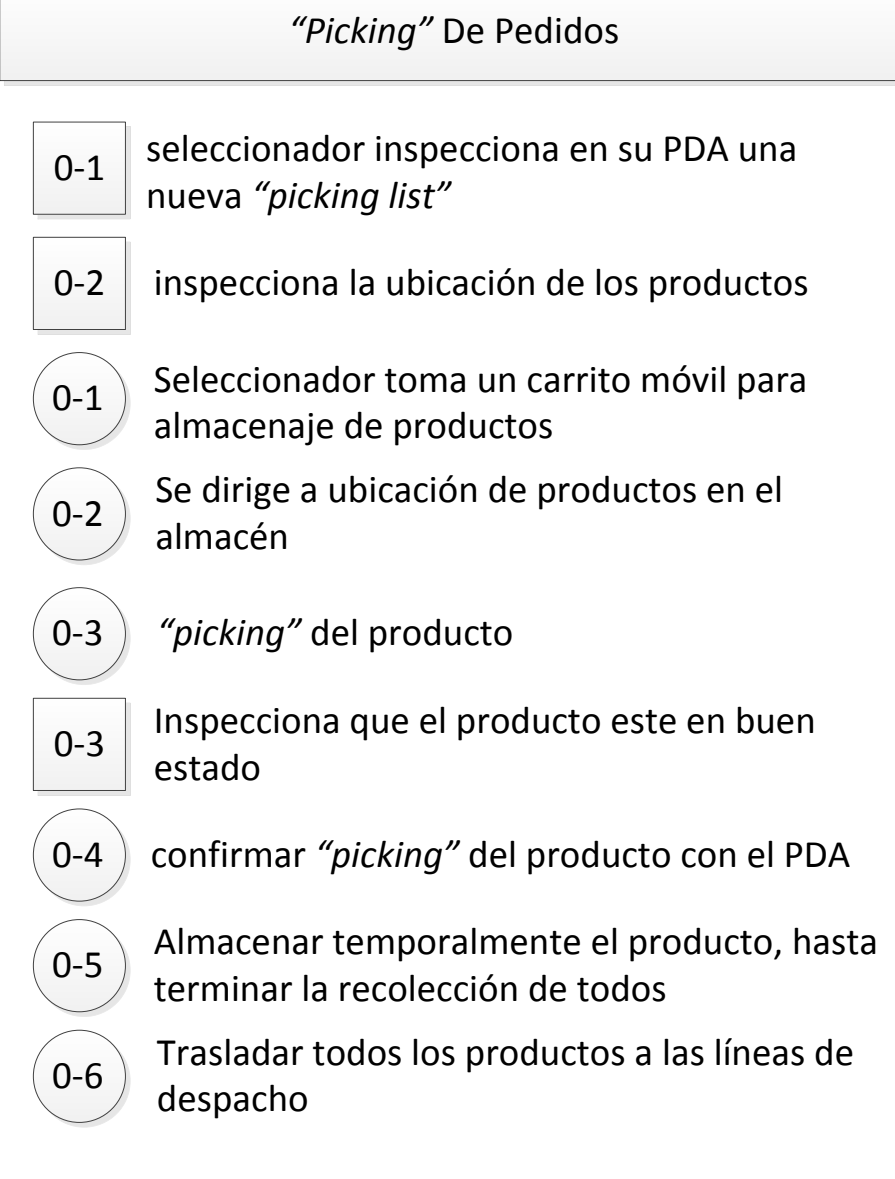

| <b>Resumen</b> | <b>Cantidad</b> |  |  |
|----------------|-----------------|--|--|
| Operaciones    | n               |  |  |
| Inspecciones   |                 |  |  |

**Fuente:** *Elaboración Propia.*

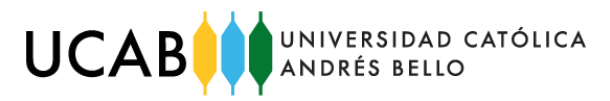

<span id="page-13-0"></span>**Diagrama N° 9:** *Diagramas de operaciones de procesos, Operación en líneas de despacho.* 

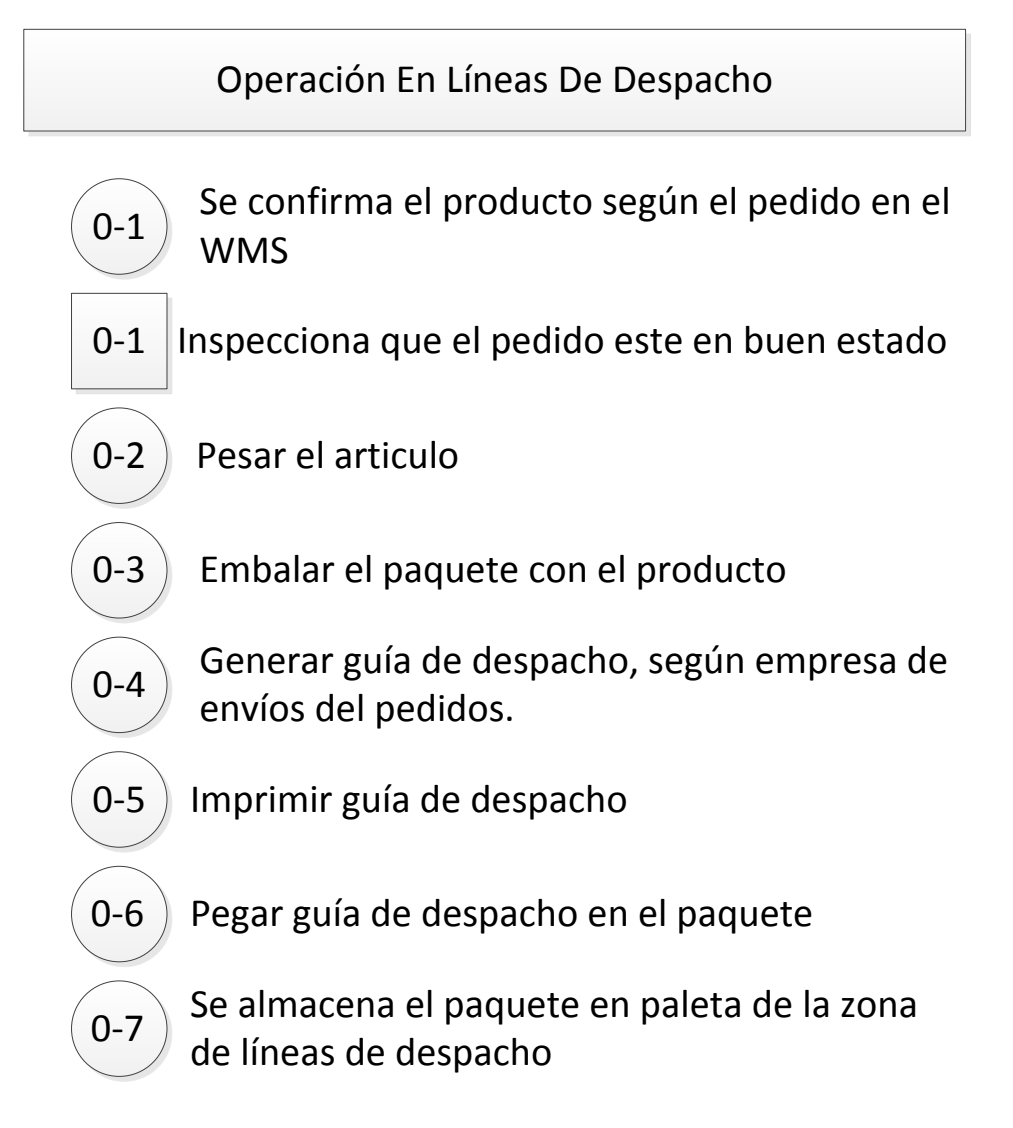

| <b>Resumen</b> | <b>Cantidad</b> |  |
|----------------|-----------------|--|
| Operaciones    |                 |  |
| Inspecciones   |                 |  |

**Fuente:** *Elaboración Propia.*

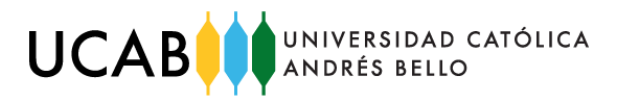

<span id="page-14-0"></span>**Diagrama N° 10:** *Diagramas de operaciones de procesos, Traslado y almacenaje de productos en jaulas de despacho.* 

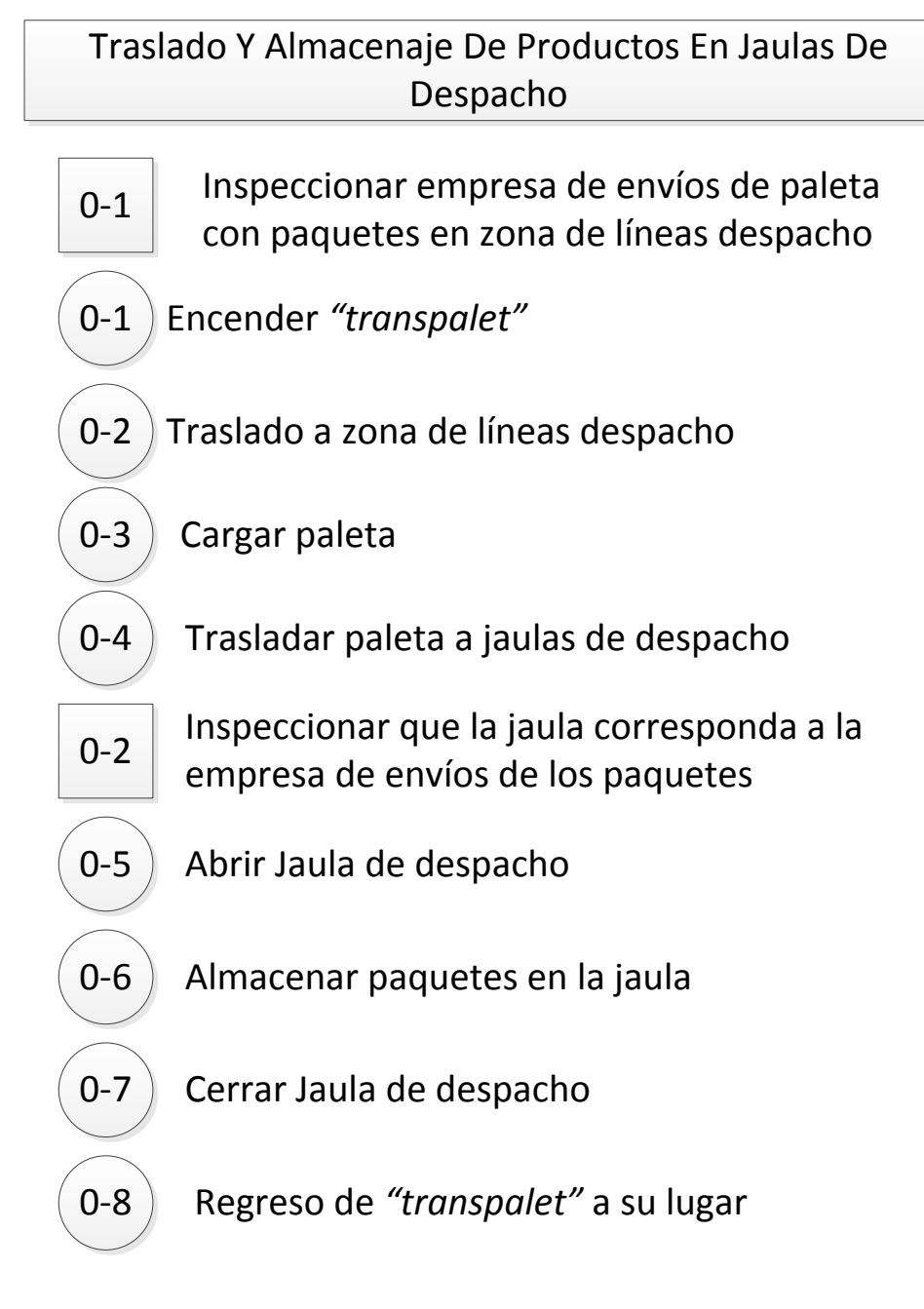

| Resumen      | <b>Cantidad</b> |  |  |
|--------------|-----------------|--|--|
| Operaciones  |                 |  |  |
| Inspecciones |                 |  |  |

**Fuente:** *Elaboración Propia.*

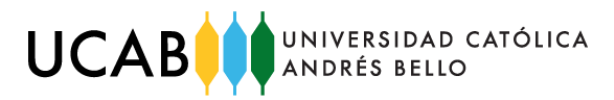

<span id="page-15-0"></span>**Diagrama N° 11:** *Diagramas de operaciones de procesos, Carga de productos.*

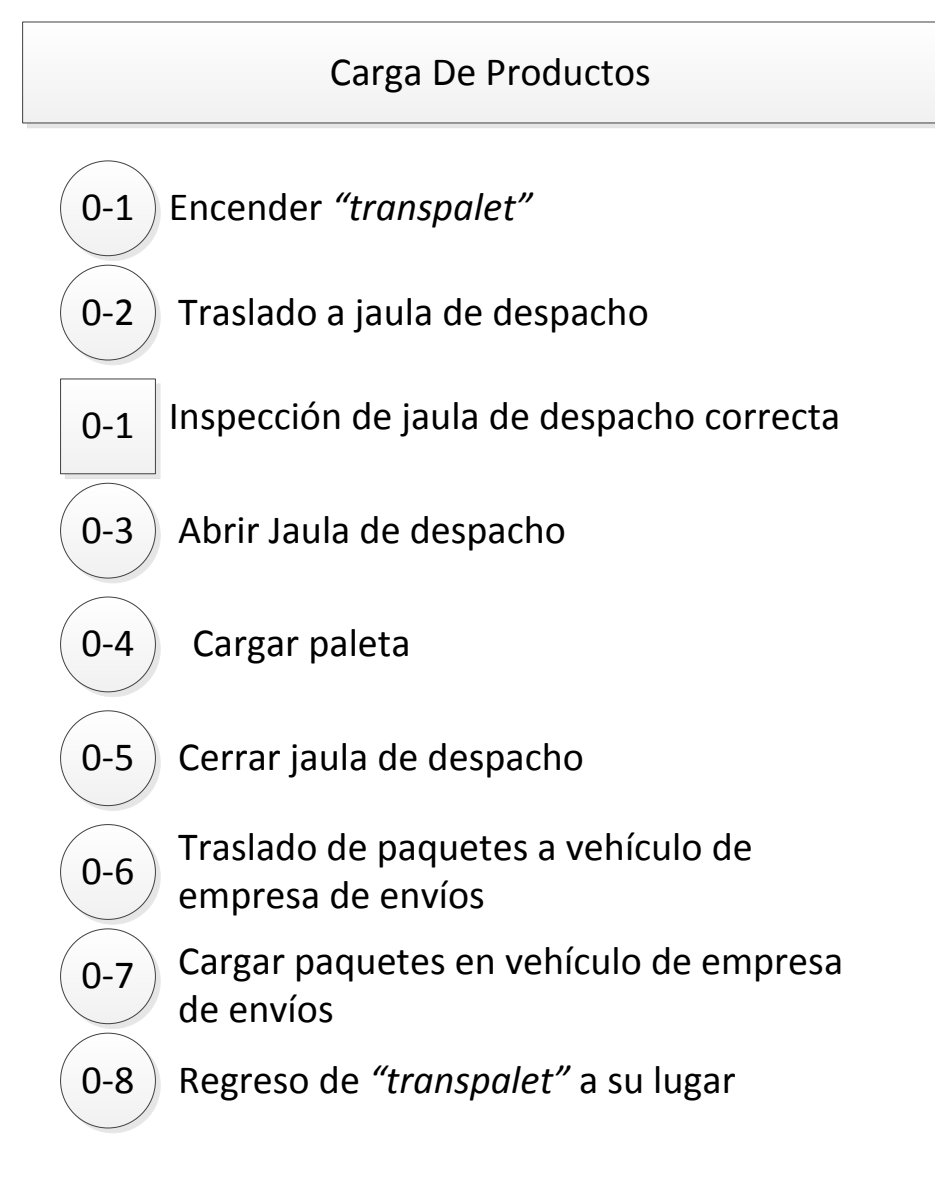

| <b>Resumen</b> | <b>Cantidad</b> |
|----------------|-----------------|
| Operaciones    |                 |
| Inspecciones   |                 |

**Fuente:** *Elaboración Propia.*

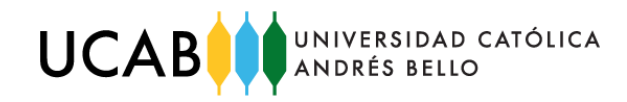

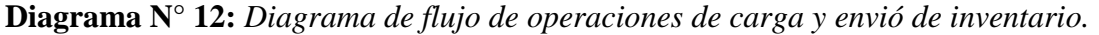

<span id="page-16-0"></span>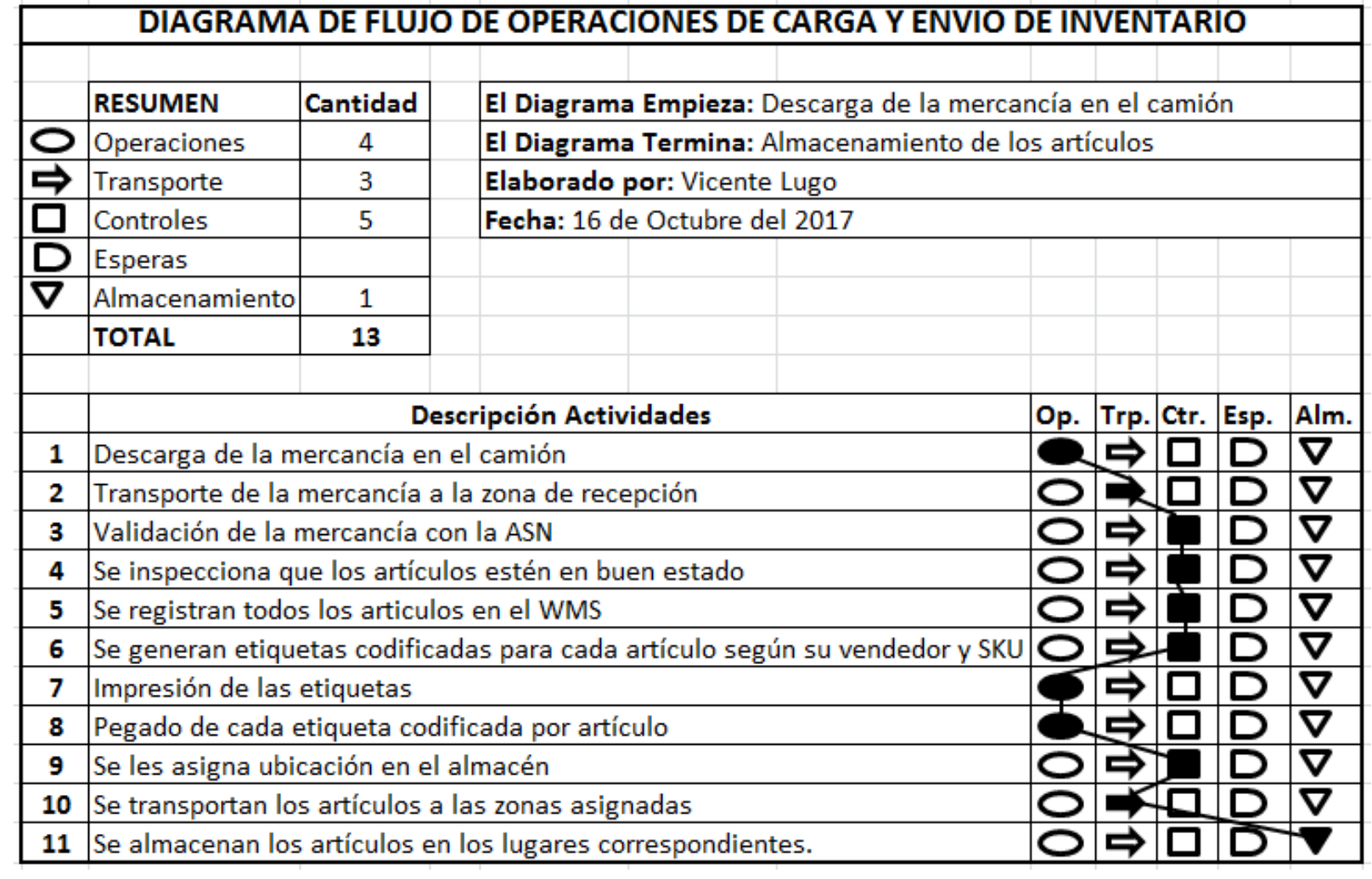

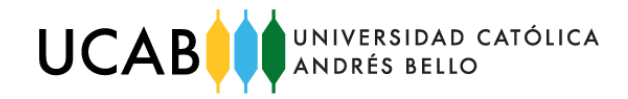

<span id="page-17-0"></span>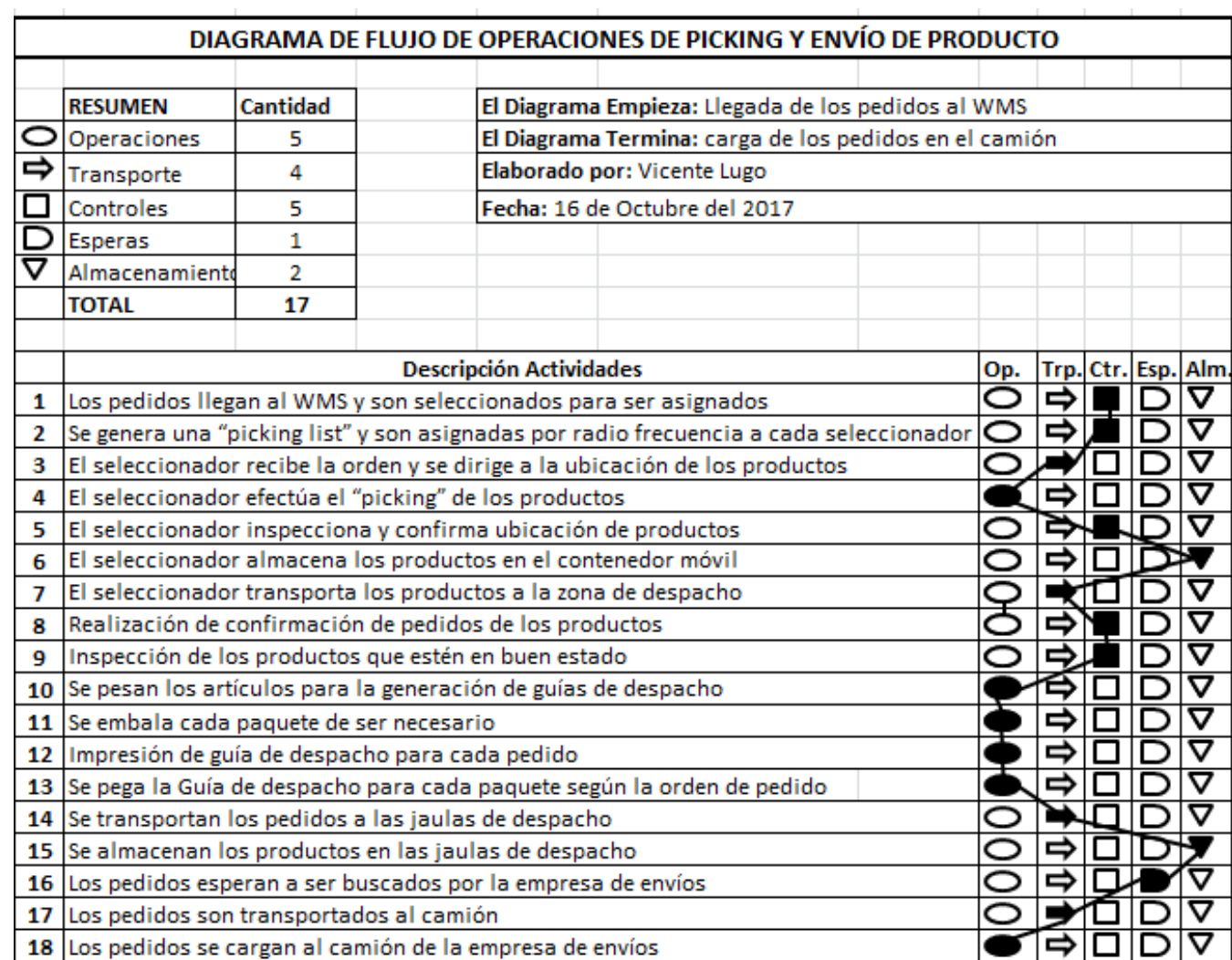

**Diagrama N° 13:** *Diagrama de flujo de operaciones de "Picking" y envió de productos.*

<span id="page-18-0"></span>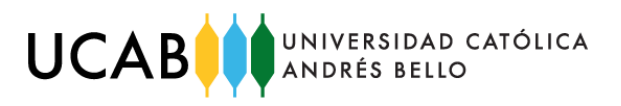

# **FIGURAS**

<span id="page-18-1"></span>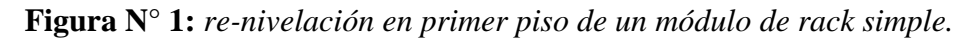

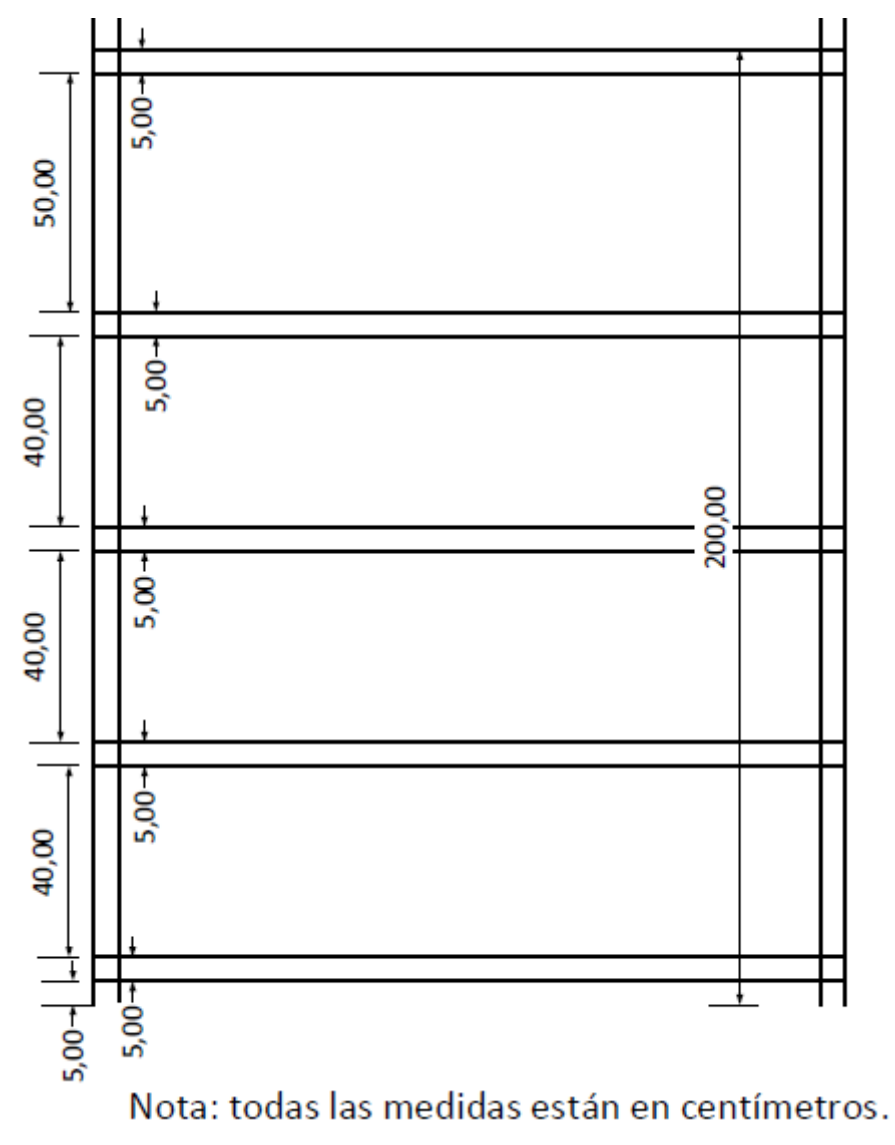

**Fuente:** *Elaboración Propia.*

<span id="page-19-0"></span>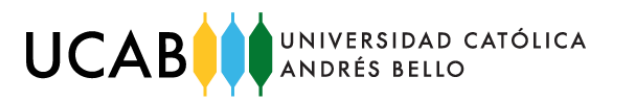

**Figura N° 2:** *módulo de rack simple con re-nivelación en el primer piso.*

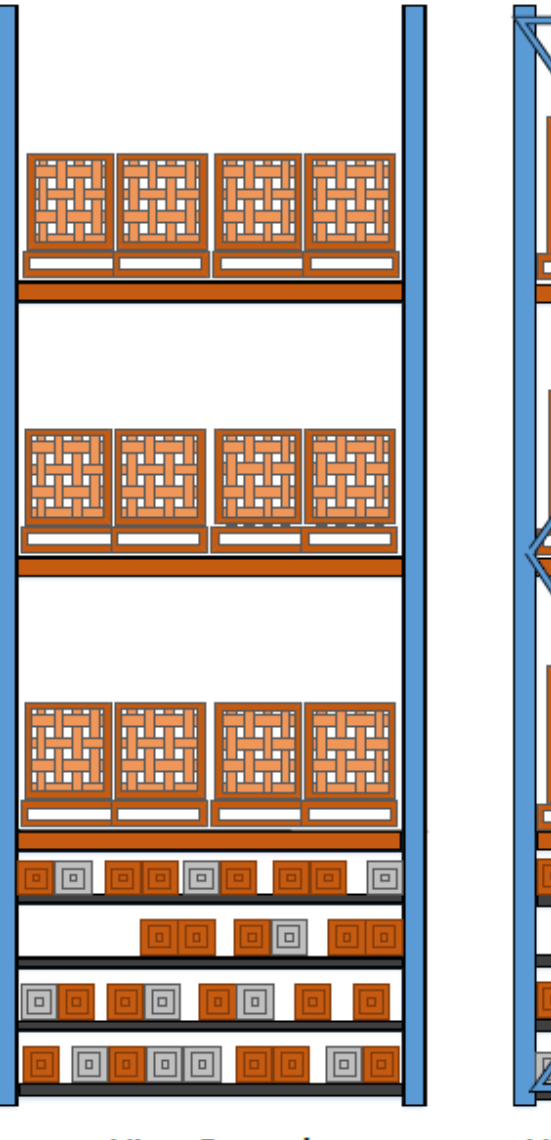

**Vista Frontal** 

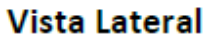

 $\boxed{\Box}$ 

 $\boxed{\boxdot}$ 

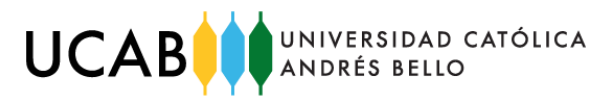

<span id="page-20-0"></span>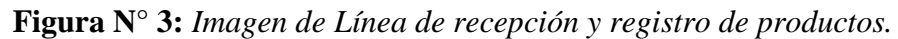

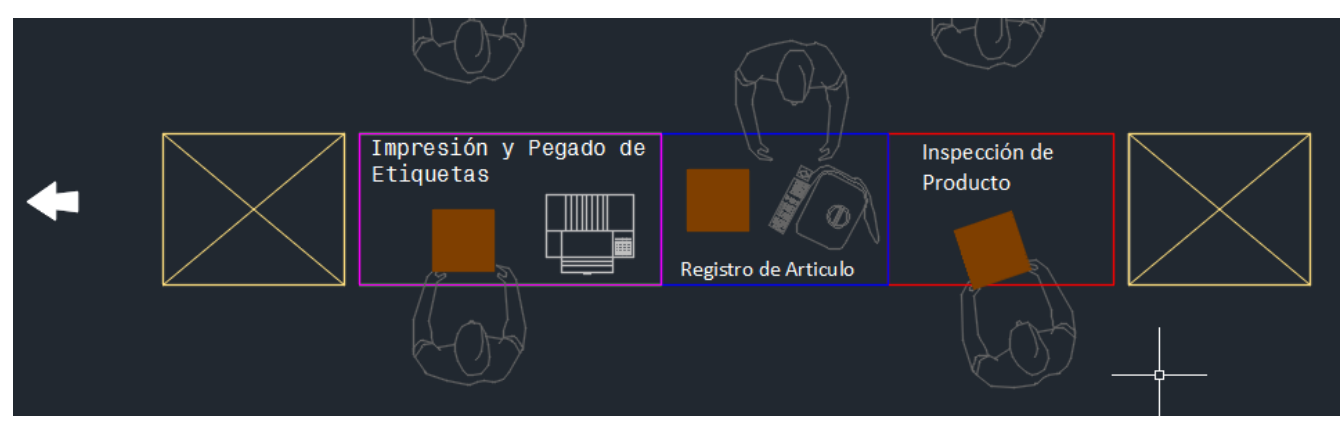

**Fuente:** *Elaboración Propia.*

<span id="page-20-1"></span>**Figura N° 4:** *Imagen de línea de despacho y embalaje de productos.*

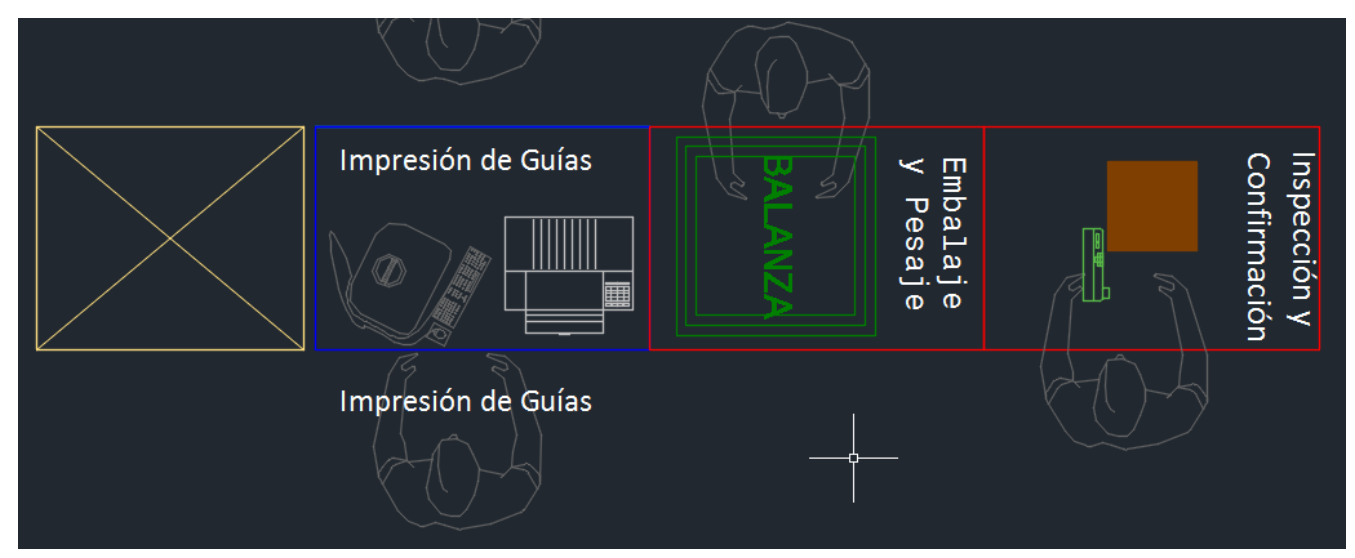

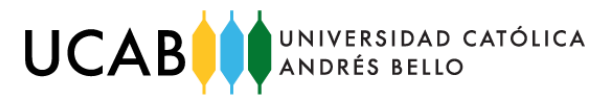

# <span id="page-21-0"></span>**Figura N° 5:** *Descripción de equipos, Rack Segmentado.*

Como se explicó anteriormente, este es un rack para el uso particular de esta operación, que será segmentado en 4 espacios iguales en el primer piso del rack, el cual es utilizado para el almacenaje de los productos sea en cajas o en paletas como se ilustra en la imagen.

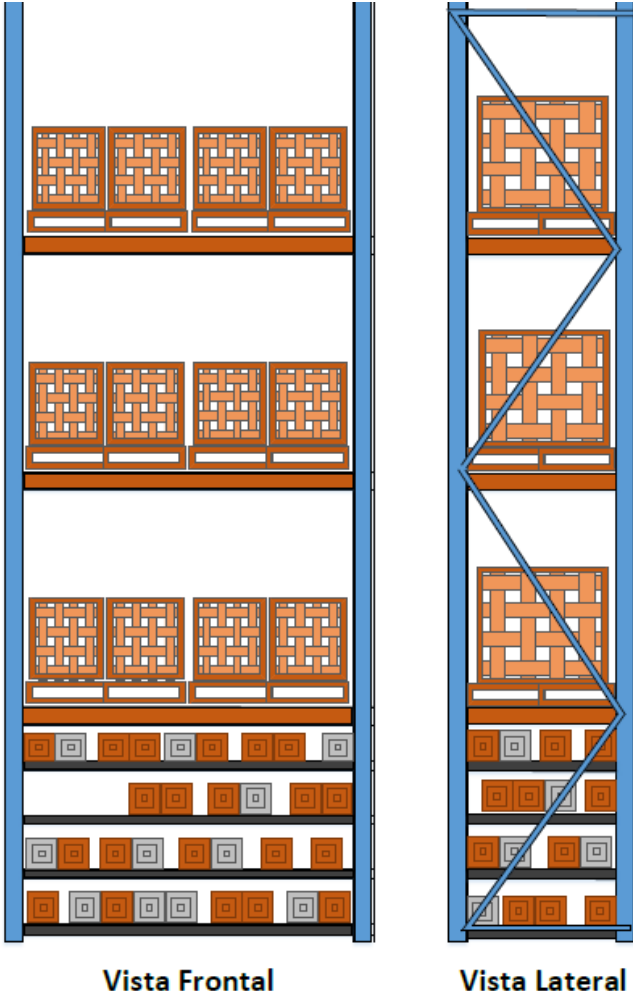

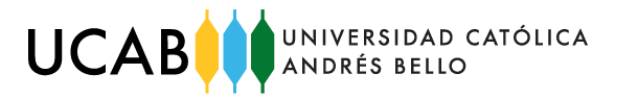

## <span id="page-22-0"></span>**Figura N° 6:** *Descripción de equipos, Muelles de recepción y descarga.*

Estos son los dispositivos ubicados en las partes de recepción y despacho de los almacenes, los cuales son unas puertas corredizas con unos dispositivos de nivelación para la descarga y carga de productos con los montacargas directamente de los camiones.

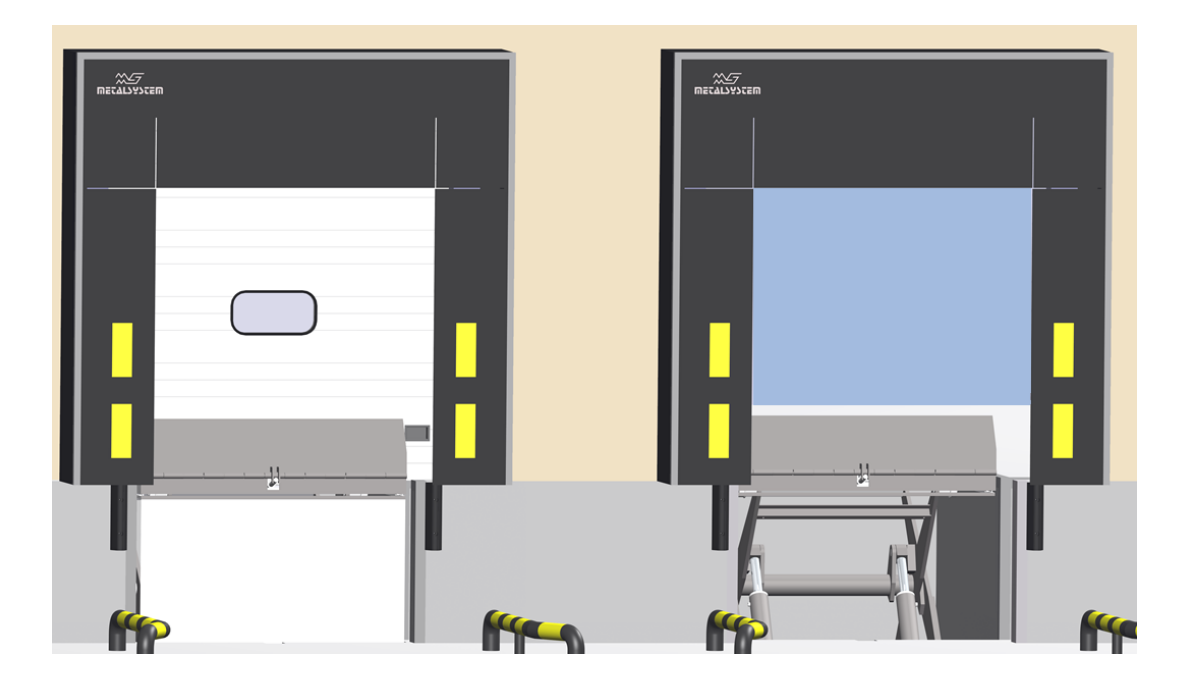

**Fuente:** *Mesa elevadora para muelle de carga. Girona, España: Metal System. [http://metalsystem.es/muelles-de-carga/mesa-elevadora-para-muelle-de-carga/.](http://metalsystem.es/muelles-de-carga/mesa-elevadora-para-muelle-de-carga/)*

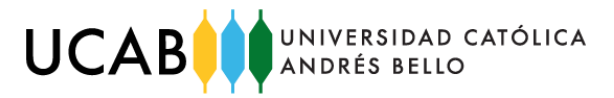

<span id="page-23-0"></span>**Figura N° 7:** *Descripción de equipos, Impresora de etiquetas.*

Esta impresora se usara en las líneas de recepción y se encargara de imprimir las etiquetas codificadas para cada producto.

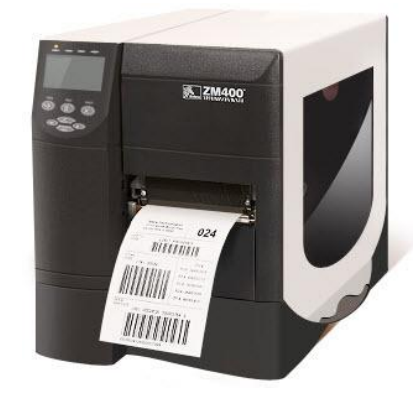

**Fuente:** *El directorio industrial. Chile: MECALUX Logismarket. [https://www.logismarket.cl/label-print-plus/impresora-de-etiquetas/1843312503-](https://www.logismarket.cl/label-print-plus/impresora-de-etiquetas/1843312503-1442082726-p.html) [1442082726-p.html.](https://www.logismarket.cl/label-print-plus/impresora-de-etiquetas/1843312503-1442082726-p.html)*

## <span id="page-23-1"></span>**Figura N° 8:** *Descripción de equipos, Impresora multifuncional.*

Esta impresora será utilizada en las líneas de despacho y su función principal es imprimir las guías de despacho de los artículos despachados en el almacén.

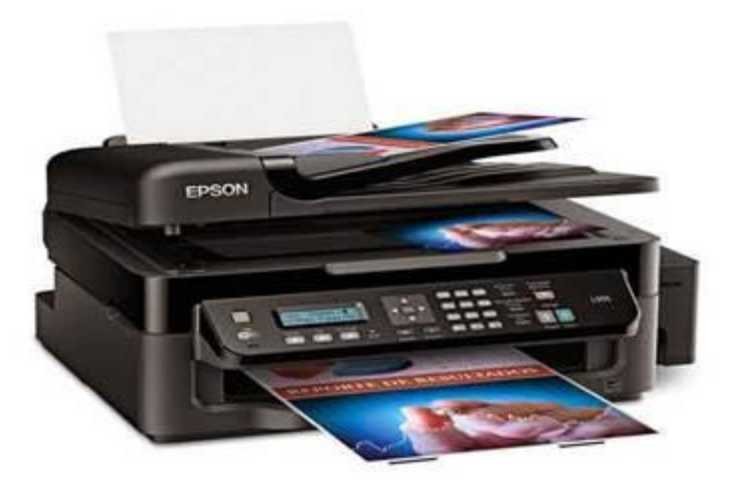

**Fuente:** *Impresora Multifuncional. Bogotá, Colombia: Computronika. [http://computronika.com/producto/impresora-multifuncional-epson-l575-wi-fi-red/.](http://computronika.com/producto/impresora-multifuncional-epson-l575-wi-fi-red/)*

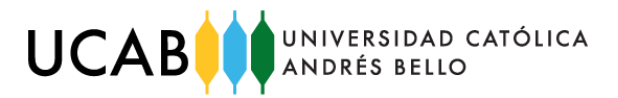

## <span id="page-24-0"></span>**Figura N° 9:** *Descripción de equipos, Computadora de escritorio.*

Esta será utilizada por los analistas en las líneas de despacho y recepción, serán utilizadas para generar guías de despacho y registro de artículos.

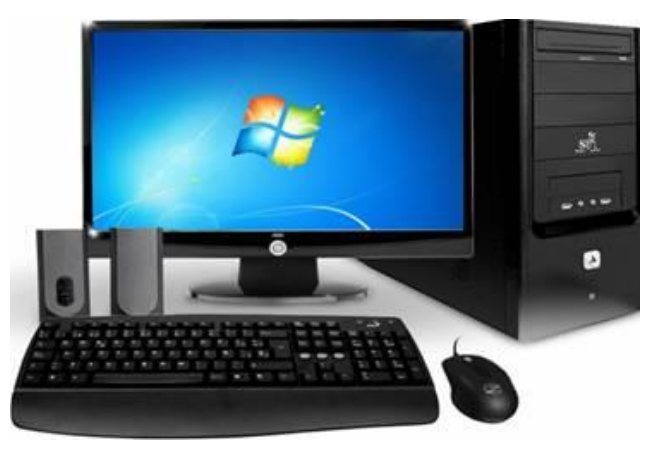

**Fuente:** *Pc de Escritorio vs Notebook vs Netbook. Argentina: Taringa. [https://www.taringa.net/posts/info/13959375/Pc-de-Escritorio-vs-Notebook-vs-](https://www.taringa.net/posts/info/13959375/Pc-de-Escritorio-vs-Notebook-vs-Netbook.html)[Netbook.html](https://www.taringa.net/posts/info/13959375/Pc-de-Escritorio-vs-Notebook-vs-Netbook.html)*

## <span id="page-24-1"></span>**Figura N° 10:** *Descripción de equipos, Balanza electrónica.*

Estas se utilizaran en las líneas de despacho para pesar todos los artículos antes de que abandonen el almacén, dato necesario para poder generar las guías de despacho.

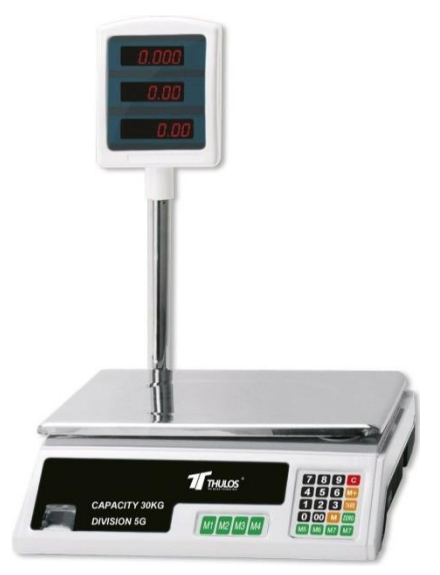

**Fuente:** *Balanzas comerciales. Peru: BALANZAELECTRONICAPERU. <http://www.balanzaelectronicaperu.com/BALANZA-ELECTRONICA-COMERCIAL.html>*

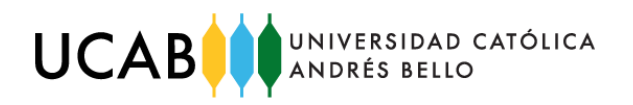

#### <span id="page-25-0"></span>**Figura N° 11:** *Descripción de equipos, Mesa de metal.*

Estas son las mesas que componen las líneas de despacho y recepción y serán utilizadas con la función principal de ser mesas de trabajo para los empleados.

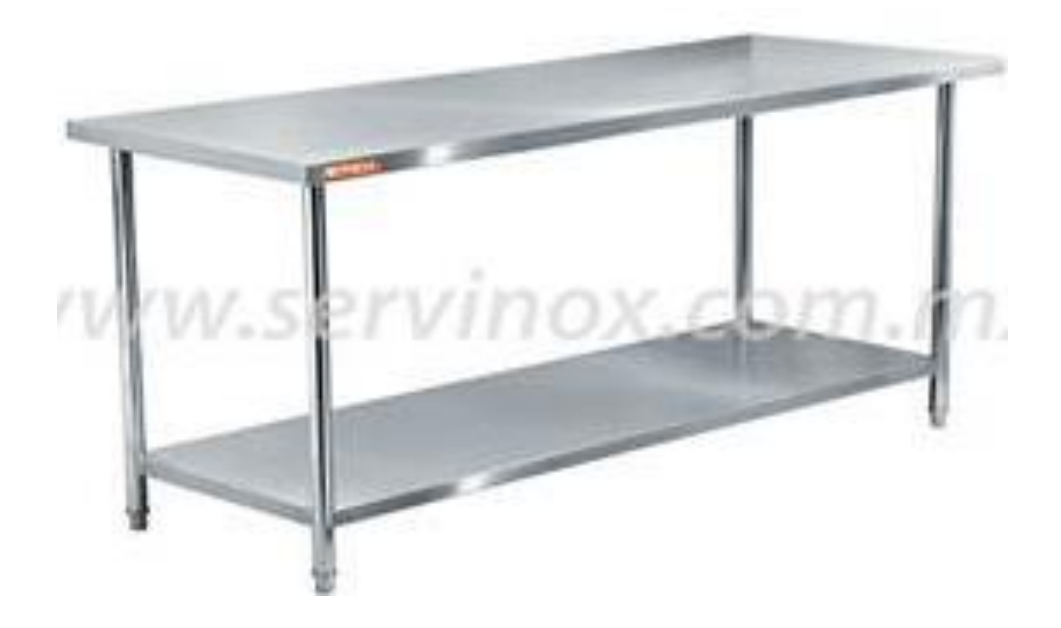

**Fuente:** *Mesa de Trabajo con tubo Redondo Rex RMT182. Mexico: SERVINOX. [https://www.servinox.com.mx/catalogo/acero-inoxidable/mesas-de-trabajo/mesa-de](https://www.servinox.com.mx/catalogo/acero-inoxidable/mesas-de-trabajo/mesa-de-trabajo-con-tubo-redondo-rex-rmt182)[trabajo-con-tubo-redondo-rex-rmt182](https://www.servinox.com.mx/catalogo/acero-inoxidable/mesas-de-trabajo/mesa-de-trabajo-con-tubo-redondo-rex-rmt182)*

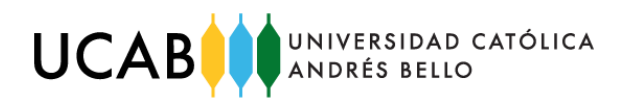

#### <span id="page-26-0"></span>**Figura N° 12: D***escripción de equipos, Montacargas electico.*

Serán utilizados para descargar y cargar los camiones con productos, además para almacenar productos grandes que no puedan ser almacenados de forma manual.

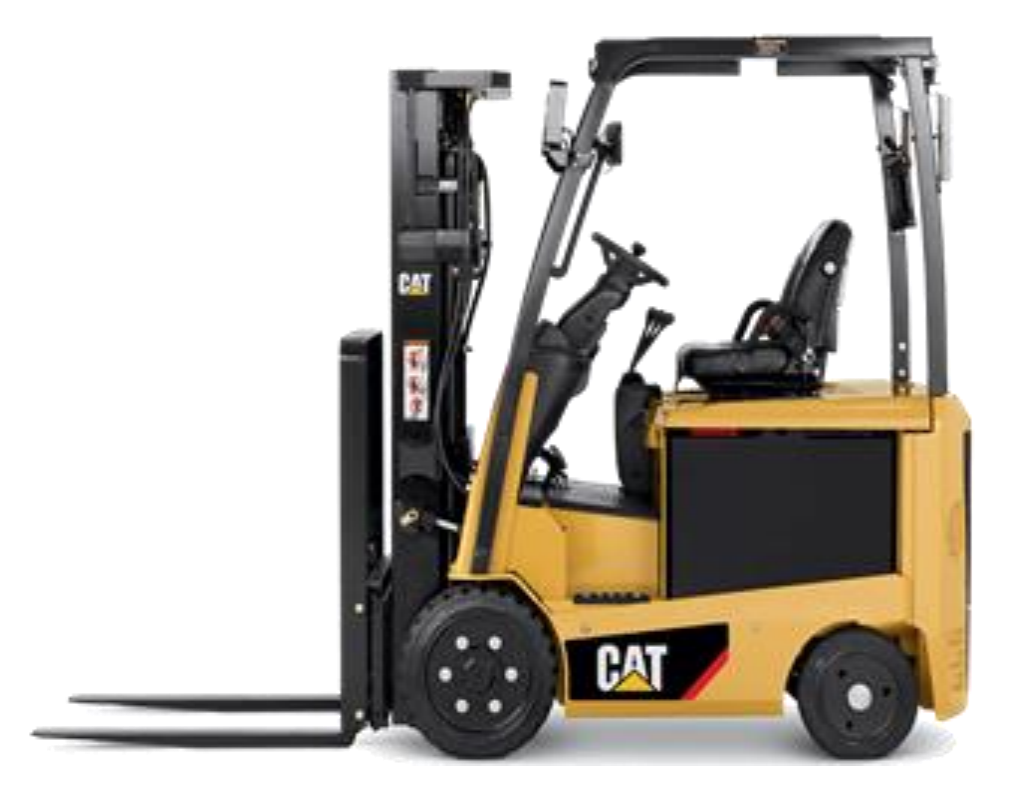

**Fuente:** *2,300 - 2,950 Kg. De Capacidad Del Montacargas Eléctrico De Llanta Sólida. México: MCFA. [http://www.mcfa.com/es-mx/cat/material-handling-equipment/Cat-Lift-](http://www.mcfa.com/es-mx/cat/material-handling-equipment/Cat-Lift-Trucks/ClassI/MidsizeCushionTrucks/EC22N2-EC30LN2)[Trucks/ClassI/MidsizeCushionTrucks/EC22N2-EC30LN2.](http://www.mcfa.com/es-mx/cat/material-handling-equipment/Cat-Lift-Trucks/ClassI/MidsizeCushionTrucks/EC22N2-EC30LN2)*

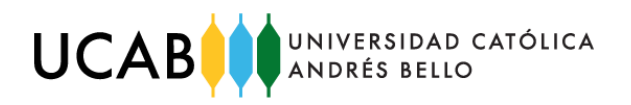

## <span id="page-27-0"></span>**Figura N° 13:** *Descripción de equipos, "Trasnpalet".*

Estos tienen como función principal almacenar y trasladar productos en todos los lugares del almacén, es el equipo más utilizado por los almacenistas.

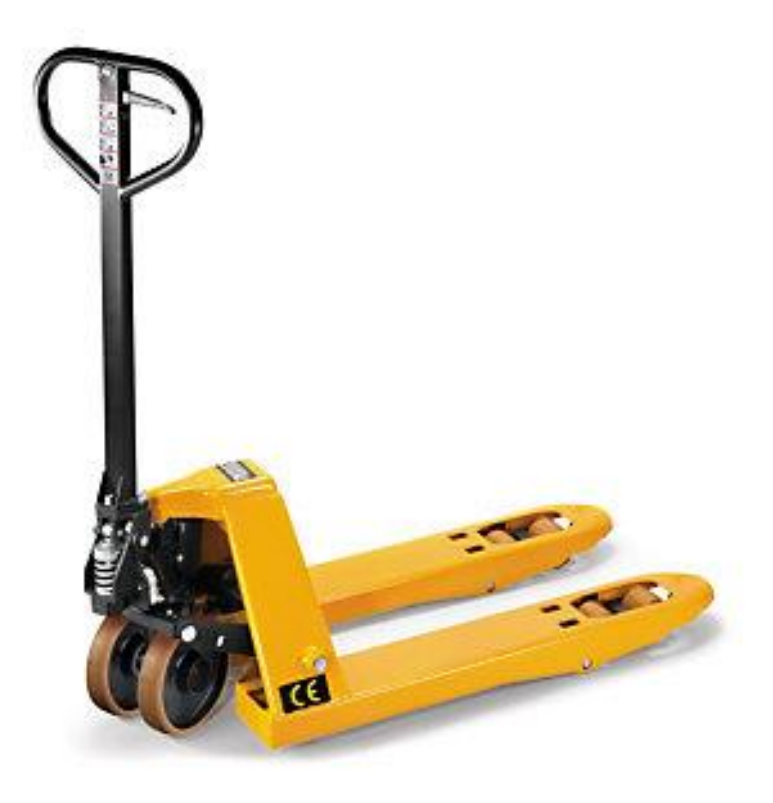

**Fuente:** *Transpaleta Manual 540 Mm / 2000 Kl. Chile: ING EQUIPOS Equipamiento industrial.<https://ingequipos.cl/producto/transpaleta-manual-540-mm-2000-kl/>*

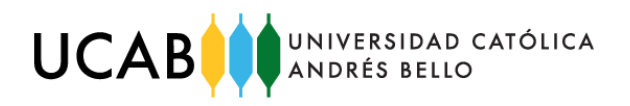

<span id="page-28-0"></span>**Figura N° 14:** *Descripción de equipos, Carrito para "picking" de productos.*

Este es el carro que utilizarán todos los operarios para seleccionar productos según los pedidos necesarios y poder trasladarlos a las líneas de recepción.

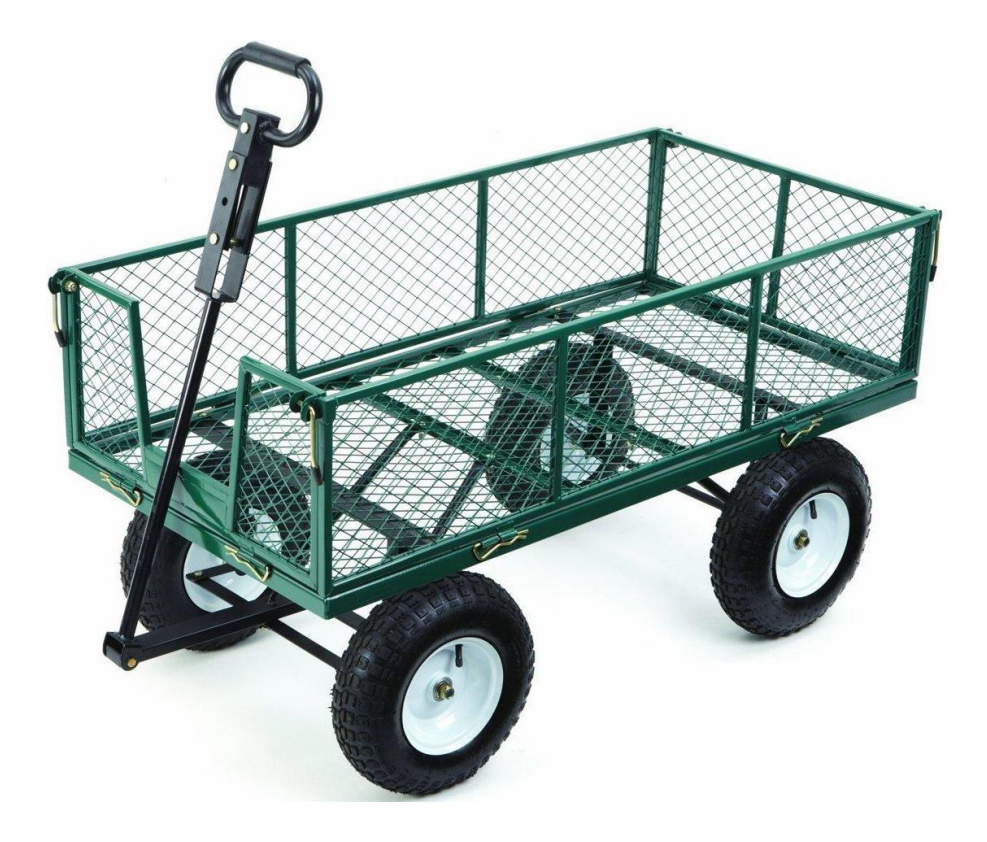

**Fuente:** *Heavy Duty - Steel Mesh Cart - 300 KG. Australia: DRS. Industrial Services. <http://drsindustrial.com.au/heavy-duty-steel-mesh-cart-300-kg.html>*

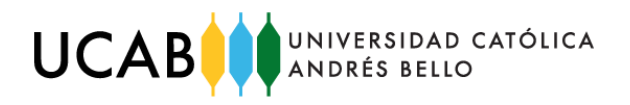

#### <span id="page-29-0"></span>**Figura N° 15:** *Descripción de equipos, Embaladora manual.*

Dispositivo utilizado para embalar los productos que sean despachados del almacén y necesiten ser embalados.

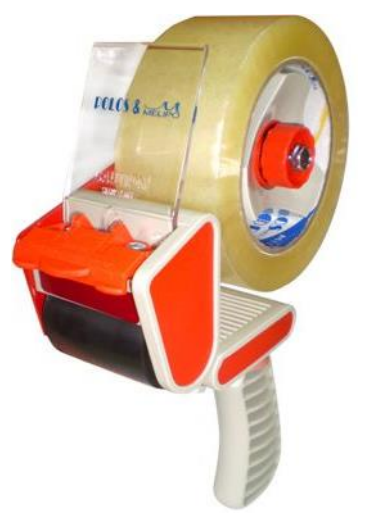

**Fuente:** Manual, Paraguay: Cintas S.A. [http://www.cintassa.com/categoria/manual-38/.](http://www.cintassa.com/categoria/manual-38/)

#### <span id="page-29-1"></span>**Figura N° 16:** *Descripción de equipos, PDA.*

Dispositivo de radio frecuencia que será utilizado para confirmar los productos cuando sean seleccionados y además será utilizado para la confinación de pedidos y traslado de información.

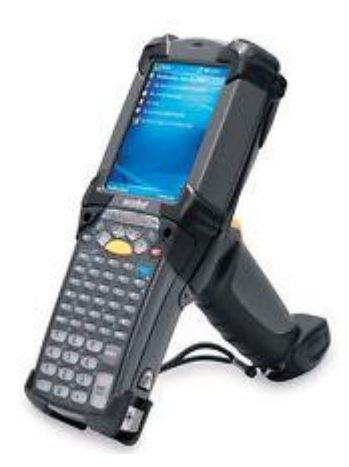

**Fuente:** *Zebra MC3000 -Configuración GUN-. España: ELSI Post Technology. [http://www.elsi.es/pda-industrial-terminal-m-vil/zebra-motorola/sin-marca-zebra-mc3000](http://www.elsi.es/pda-industrial-terminal-m-vil/zebra-motorola/sin-marca-zebra-mc3000-configuraci-n-gun-ref367.html) [configuraci-n-gun-ref367.html.](http://www.elsi.es/pda-industrial-terminal-m-vil/zebra-motorola/sin-marca-zebra-mc3000-configuraci-n-gun-ref367.html)*

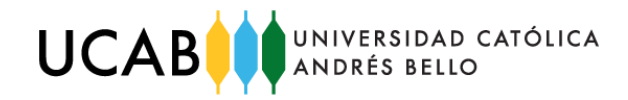

F**igura N° 17:** *Diseño del centro de distribución antes del rediseño.*

<span id="page-30-0"></span>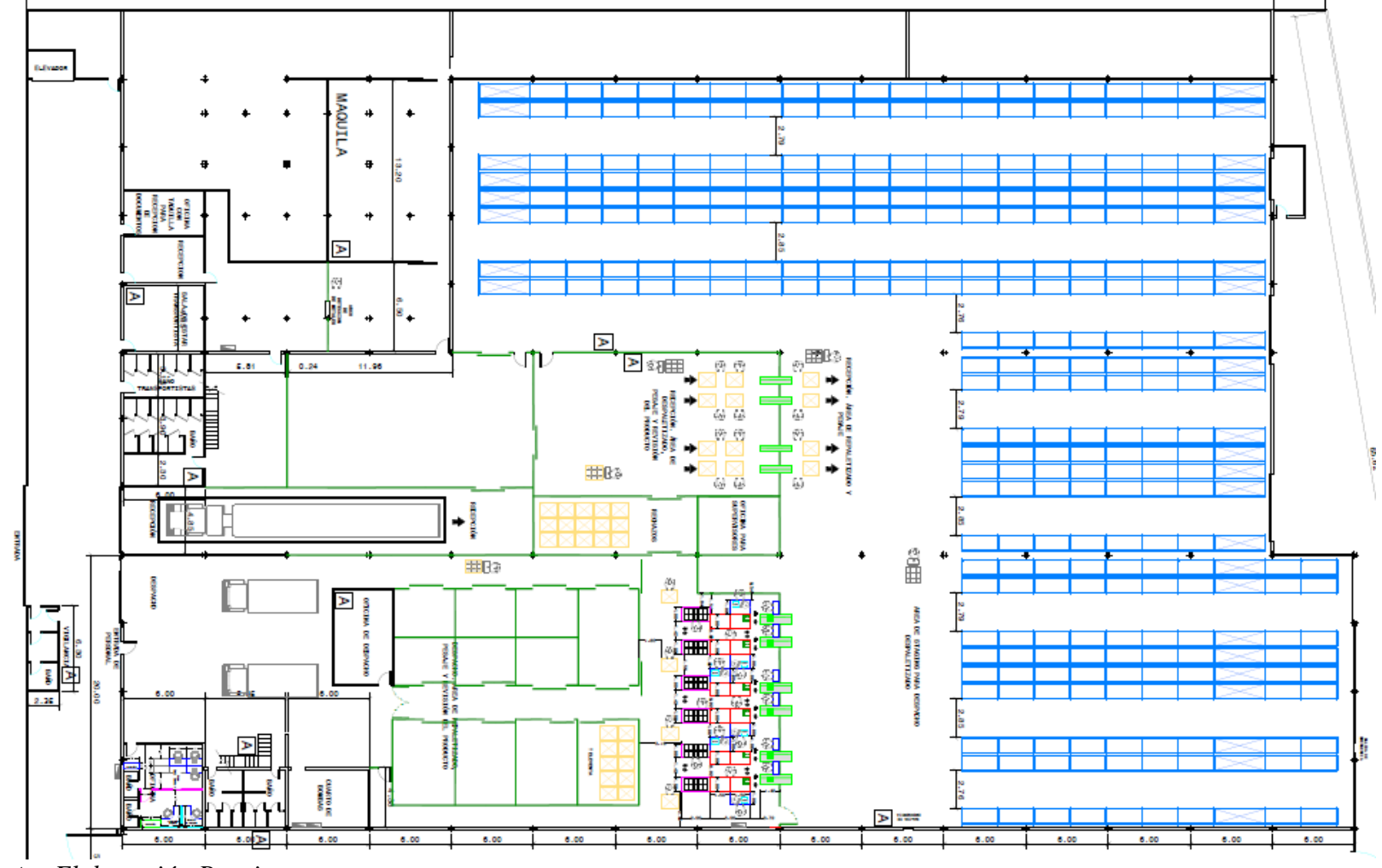

**Fuente:** *Elaboración Propia.*

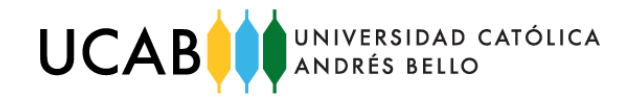

<span id="page-31-0"></span>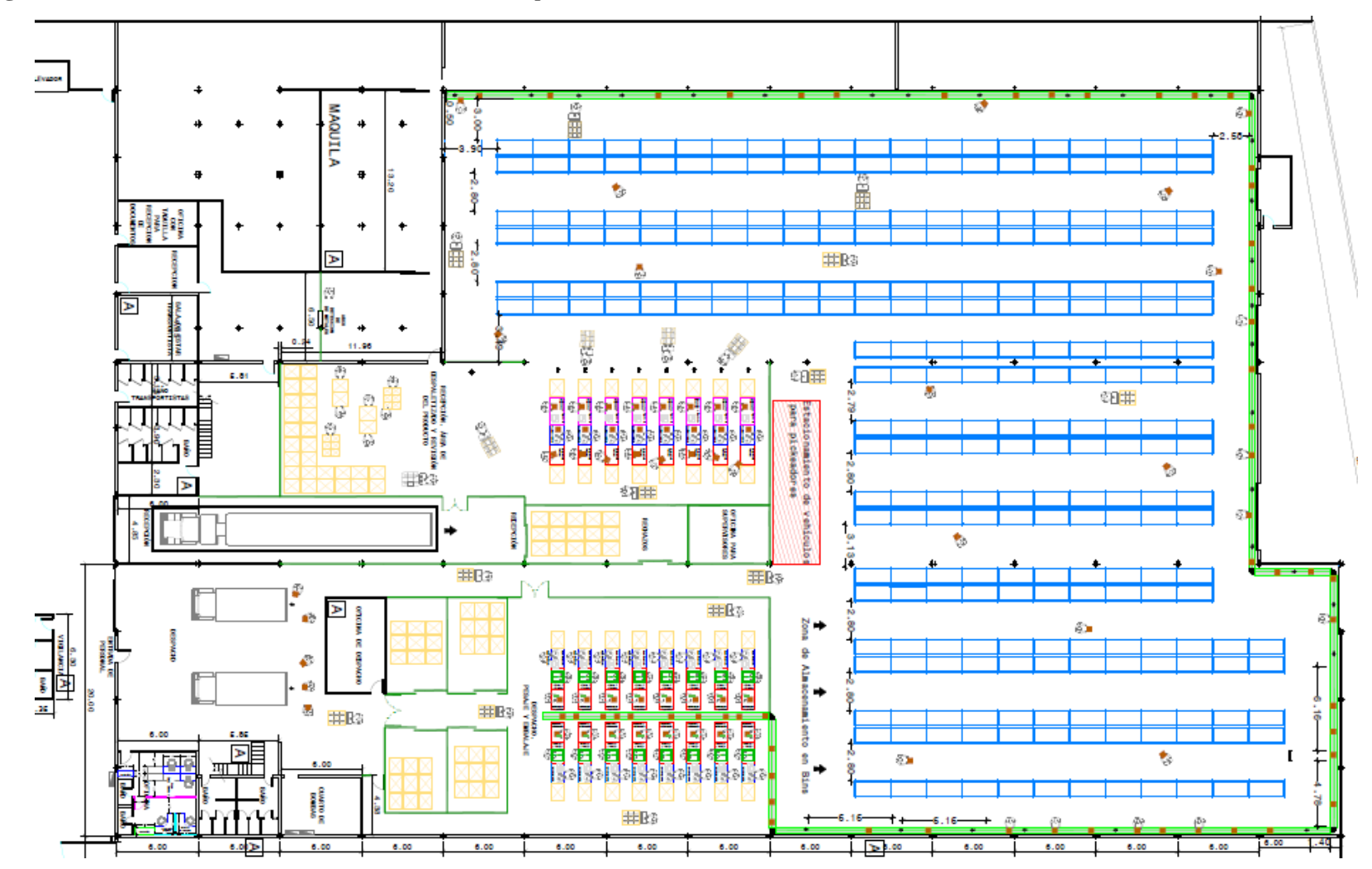

**Figura N° 18:** *Diseño del centro de distribución después del rediseño.*

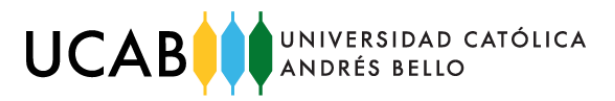

<span id="page-32-0"></span>**Figura N° 19:** *modelo de simulación de las líneas de recepción en software SIMIO VERSION 10.16.*

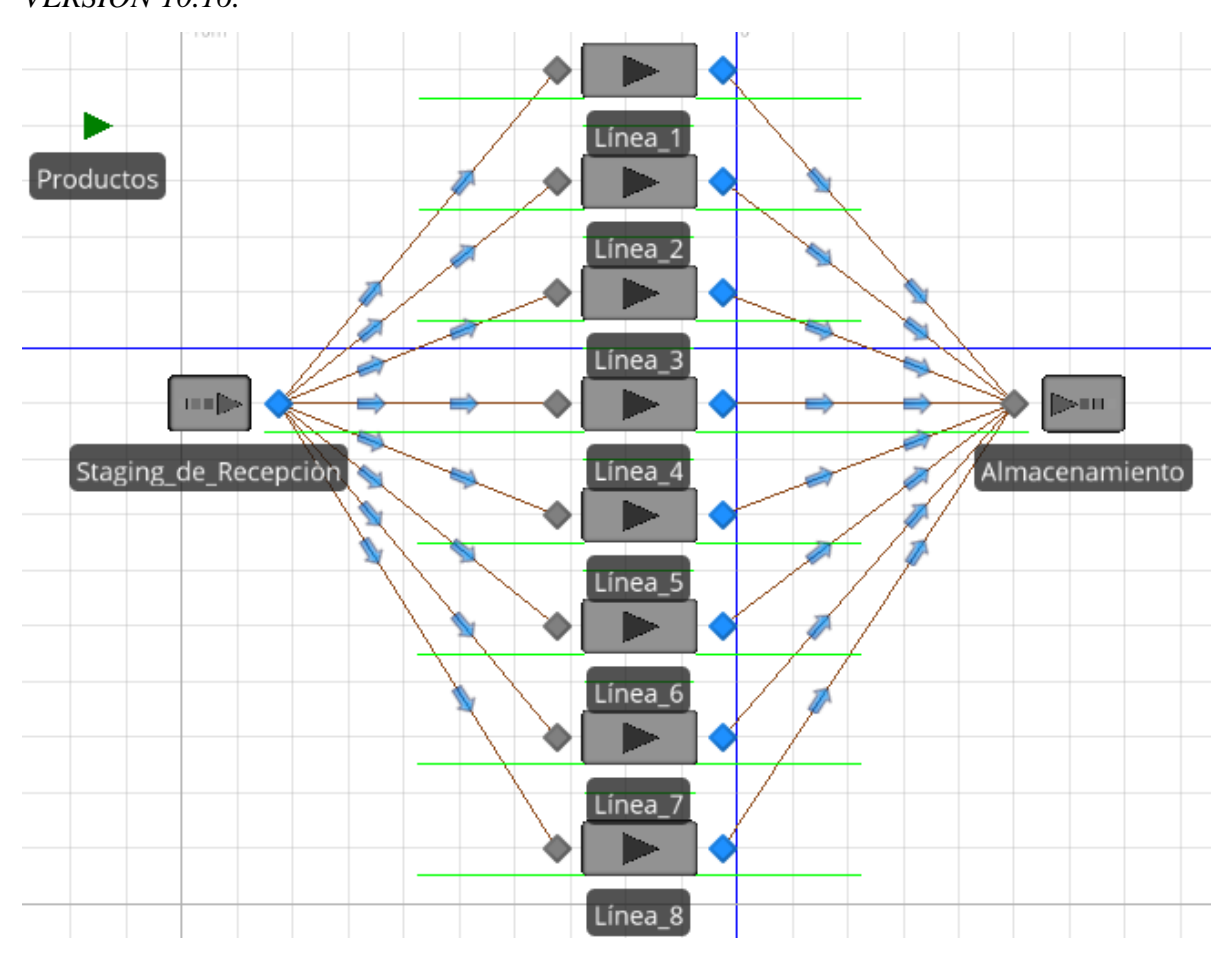

**Fuente:** *Elaboración Propia.*

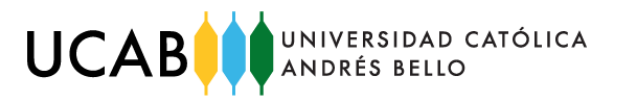

<span id="page-33-0"></span>**Figura N° 20:** *modelo de simulación de las líneas de despacho en software SIMIO VERSION 10.165.*

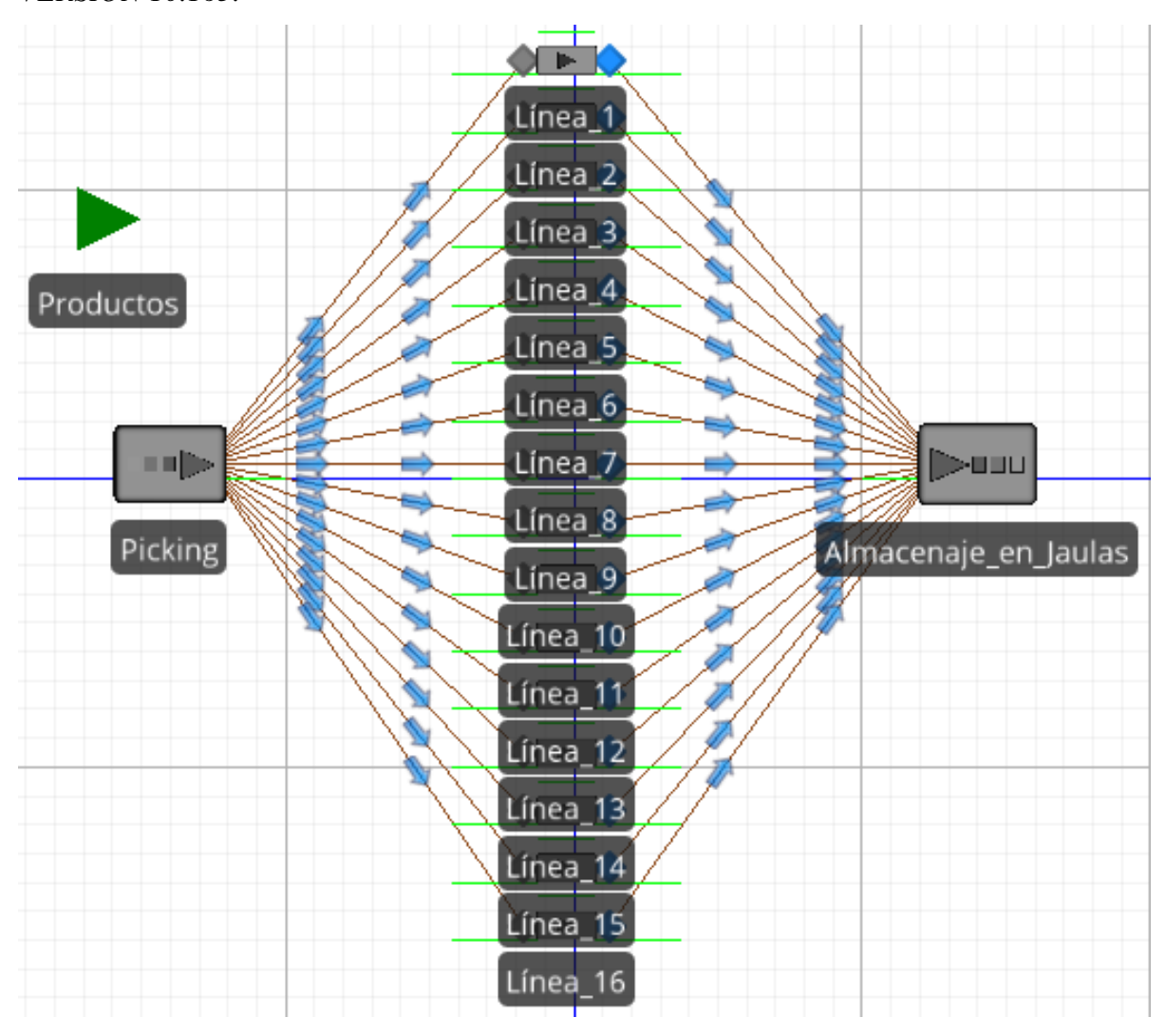

**Fuente:** *Elaboración Propia.*

<span id="page-34-0"></span>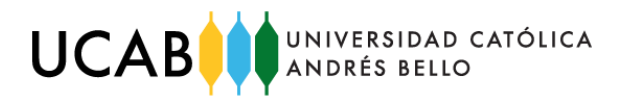

## **CÁLCULOS**

<span id="page-34-1"></span>**Calculo N° 1:** *Calculo del criterio de Mojena, para el análisis de clúster.*

1. Se calcula la media de las distancias de unión (α) obtenidas por el método de Ward.

**Formula N° 1:** *Promedio de los coeficientes o distancias de unión (α).*

$$
\bar{\alpha} = \frac{\sum_{i=1}^{n} \alpha_i}{n}
$$

$$
\bar{\alpha} = 111,480
$$

2. Se calcula la desviación estándar de las distancias de unión (α).

**Formula N° 2:** *desviación estándar de los coeficientes o distancias de unión (α).*

$$
S_{\alpha} = \sqrt{\frac{\sum_{i=1}^{n} (\alpha_i - \overline{\alpha})^2}{n}}
$$

$$
S_{\alpha} = 1362.45
$$

3. Según el criterio de Mójena, para escoger el numero óptimo de grupos se necesita obtener un numero de etapa y este se determina por el coeficiente que resulta de la resolución de la siguiente expresión:

**Formula N° 3:** *Obtención del coeficiente para hallar el número de etapa.*

$$
Coef = \overline{\alpha} + k * S_{\alpha}
$$
  
donde:  $k = 1,25$ 

$$
Coef = (111,480) + 1,2500 * (1362,450) = 1814,543
$$

4. Posteriormente, hacemos uso de la tabla de iteraciones obtenida en el método de Ward, para determinar el número óptimo de grupos a trabajar, para ello ubicamos el número de etapa, el cual consiste en el valor menor siguiente al coeficiente resultante de la expresión anterior ( $\alpha \le 1814,5430$ ) y su etapa correspondiente:

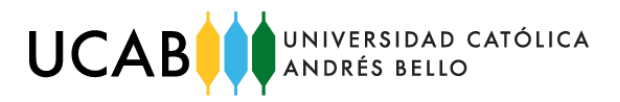

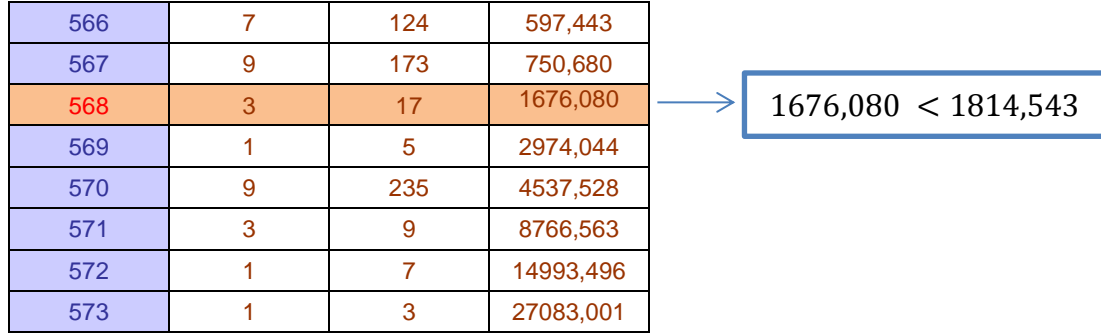

<span id="page-35-1"></span>**Tabla N° 1:** *Hallazgo del número de etapa.*

**Fuente:** *Elaboración propia.*

5. Finalmente, el numero óptimo de grupos viene dado por:

**Formula N°4:** *Calculo del número de grupos óptimo para la base de datos.*

 $N^{\circ}$  de grupos =  $N^{\circ}$  de individuos –  $N^{\circ}$ de etapa

 $N^{\circ}$  de grupos = 574 – 568 = 6 grupos

<span id="page-35-0"></span>**Calculo N° 2:** *cálculo ponderado del volumen de los 300.000 productos de la capacidad máxima de almacenamiento.*

El procedimiento es sencillo, consiste en calcular la ponderación que representa cada uno de los grupos en el total de todos los grupos de clúster, luego suponiendo que la capacidad máxima de 300.000 productos actuará parecido a el comportamiento de la muestra tomada, se calculan la cantidad de productos que deberían ser almacenados y después se multiplican entre el volumen promedio de cada uno de los grupos para estimar el volumen que debería poseer cada uno de los grupos de almacenaje del centro de distribución, para después al ser totalizados determinar el volumen ponderado que debería representar los 300.000 productos máximos. Dichos cálculos y resultados se muestran totalizados en la tabla número ##.

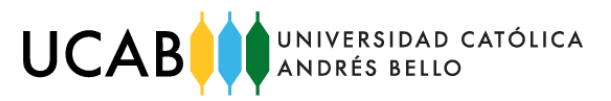

| Grupo de<br>clúster    | Cantidad de<br>productos en<br>grupos de<br>clúster | Ponderación<br>de productos | Ponderación de<br>almacenaje<br>requerido | Volumen<br>promedio por<br>grupo(m3) | Volumen ponderado<br>del almacenaje de<br>los productos<br>requeridos (m3) |
|------------------------|-----------------------------------------------------|-----------------------------|-------------------------------------------|--------------------------------------|----------------------------------------------------------------------------|
| Extra Grande           | 3                                                   | 0,5%                        | 1.568                                     | 0,47309                              | 741,78136                                                                  |
| Grande                 | 16                                                  | 2,8%                        | 8.362                                     | 0,16179                              | 1.352,97073                                                                |
| Mediano                | 67                                                  | 11,7%                       | 35.017                                    | 0,03203                              | 1.121,55261                                                                |
| Pequeño                | 369                                                 | 64,3%                       | 192.857                                   | 0,00332                              | 640,83554                                                                  |
| Extra Pequeño          | 85                                                  | 14,8%                       | 44.425                                    | 0,00155                              | 68,94930                                                                   |
| Extra Extra<br>Pequeño | 34                                                  | 5,9%                        | 17.770                                    | 0,00044                              | 7,77648                                                                    |
| <b>Total</b>           | 574                                                 | <b>100,0%</b>               | 300.000                                   |                                      | 3.933,87                                                                   |

<span id="page-36-1"></span>**Tabla N° 2:** *cálculo ponderado del volumen de los 300.000 productos.*

**Fuente:** Elaboración propia.

Volumen ponderado de los 300.000 productos = 3.933,87  $m^3$ 

<span id="page-36-0"></span>**Calculo N° 3:** *cálculo de la verificación de la capacidad máxima de almacenamiento en el diseño del centro de distribución.*

1. Primero se va a calcular el volumen que puede almacenar el primer piso segmentado de cada módulo de rack, el cual posee 4 posiciones de almacenamiento:

El volumen del primer piso se calculó multiplicando el área que posee dicho piso por la altura que posee un espacio de almacenamiento, por último se multiplica por 4 para calcular el volumen de almacenamiento e todo el primer piso.

Área del modulo de rack = 2,65  $m<sup>2</sup>$ 

Altura de cada segmento =  $0,4$  m

Volumen de un segmento =  $2,65$   $m^2$  x 0,4  $m = 1,06$   $m^3$ 

Volumen del primer piso =  $1,06$  m<sup>3</sup> x 4 =  $4,24$  m<sup>3</sup>

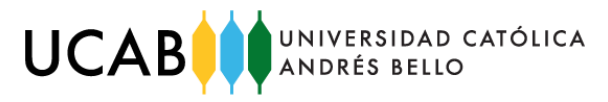

2. Calculo de los 3 pisos restantes:

El volumen de los 3 pisos restantes se debe calcular en función de las posiciones de paletas (P.P.) que poseen:

Volumeen estándar de una paleta = 
$$
1.8 \, \text{m}^3/\text{pp}
$$

\nP.P. de los 3 pisos = 6 pp

\nVolumen de los 3 pisos =  $1.8 \, \text{m}^3/\text{pp} \times 6 \, \text{pp} = 10.8 \, \text{m}^3$ 

3. Calculo del volumen del módulo de rack

Es una simple suma del volumen del primer piso segmentado y el volumen de los 3 pisos restantes:

Volumen de un modulo de rack =  $10.8$   $m^3 + 4.24$   $m^3 = 15.04$   $m^3$ 

4. Calculo del volumen de almacenamiento de todo el Centro de distribución:

Es una multiplicación entre el volumen que posee cada módulo de rack, con la cantidad de los mismos en el centro de distribución:

Volumen de almacenaje = volumen de modulo de rack  $x \wedge y$ ° modulos de rack

Volumen de almacenaje = 15,04  $^m3/_{modulo}$  x 284 modulos

Volumen de almacenaje maximo =  $4271,36$  m<sup>3</sup>

5. Calculo de del volumen ponderado de los 300.000 productos según su frecuencia y volumen promedio de grupo en los grupos del análisis de clúster:

Este cálculo ya fue explicado a detalle anteriormente y el resultado fue:

Volumen ponderado de los 300.000 productos = 3.933,87 $m<sup>3</sup>$ 

6. Por ultimo para comprobar la cantidad de artículos que se pueden almacenar en el centro de distribución es de al menos 300.000 productos, se deben comparar el

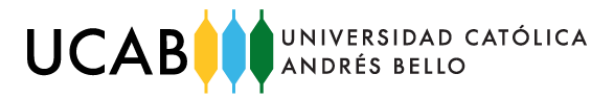

volumen de almacenaje máximo del centro de distribución con el volumen ponderado de los 300.000 productos:

Volumen de almacenaje maximo =  $4271,36$  m<sup>3</sup>

Volumen ponderado de los 300.000 productos = 3.933,87  $m^3$ 

3.933,87  $m^3$  < 4271,36  $m^3$ 

<span id="page-38-0"></span>**Calculo N° 4:** *Calculo de productividad para la demanda requerida para las líneas de despacho.*

$$
50.000 \frac{products}{mes} / mes
$$
  
Production diaria req. = 
$$
\frac{50.000}{20 \text{ dias} / mes} = 2.500 \frac{products}{dia}
$$

$$
Product 0s / dia
$$
  
Productión por hora req. = 
$$
\frac{2.500 \text{ products}}{6 \text{ horas} / dia \text{ products}} = 416,67 \text{ products} / hora
$$

$$
Production\ por\ hora\ req.=417\ \frac{products}{hora}
$$

<span id="page-38-1"></span>**Calculo N° 5:** *Calculo de la cantidad de cajas de productos a ser recibidas según la demanda estacional.*

El procedimiento es sencillo, consiste en calcular la ponderación que representa cada uno de los grupos en el total de todos los grupos de clúster suponiendo que la demanda mensual requerida de los 50.000 productos actuará parecido a el comportamiento de la muestra tomada, por ende se calculan la cantidad de productos que debería procesar el almacén mensualmente y después se dividen entre la cantidad promedio de unidades de manejo de cada uno de los grupos para estimar la cantidad de cajas de productos que deberían ser recibidos en el centro de distribución. Dichos cálculos y resultados se muestran totalizados en la tabla número ##.

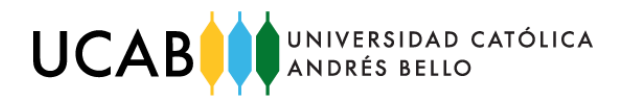

<span id="page-39-1"></span>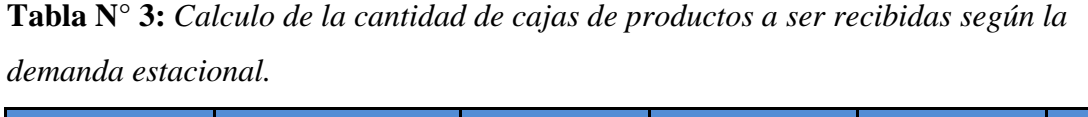

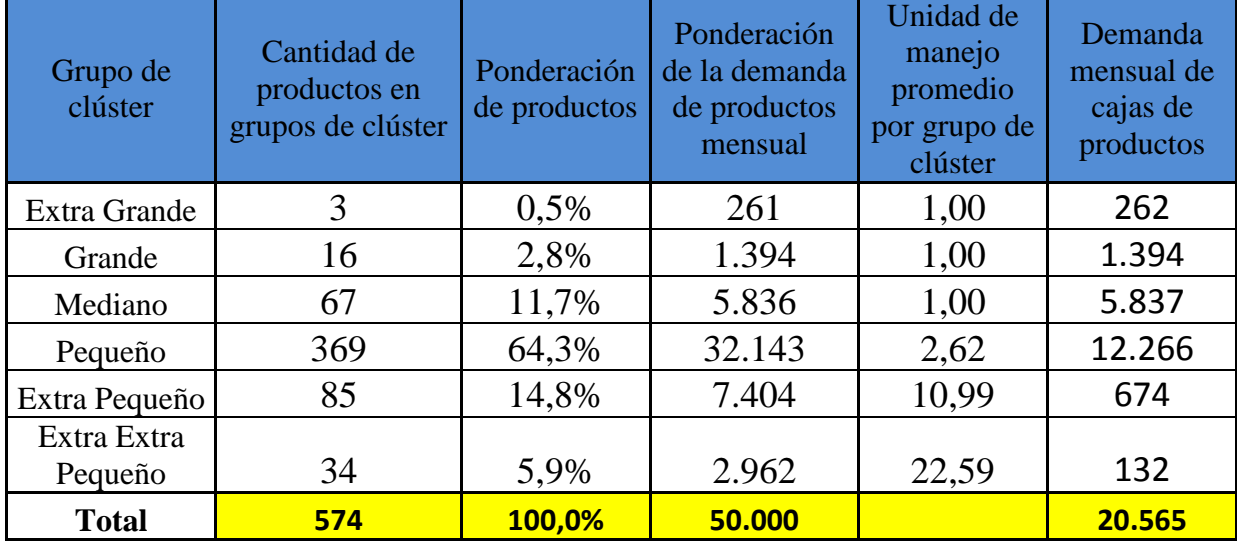

**Fuente:** *Elaboración propia.*

Demanda requerida en cajas de productos = 20.565 cajas

<span id="page-39-0"></span>**Calculo N° 6:** *Calculo de productividad para la demanda requerida para las líneas de recepción.*

Production diaria req. =

\n
$$
1.028,25 \frac{products}{mes} = 1.028,25 \frac{products}{dia}
$$
\n
$$
1.028,25 \frac{products}{dia} = 171,38 \frac{products}{hora}
$$
\nProduction por hora req. =

\n
$$
\frac{1.028,25}{6} \frac{horas}{dia \cdot poluctivo} = 171,38 \frac{products}{hora}
$$

Producción por hora req. = 172 <sup>productos</sup>/<sub>hora</sub>

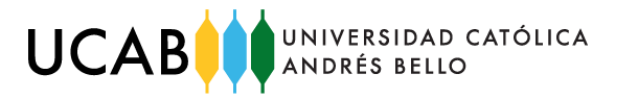

<span id="page-40-0"></span>**Calculo N° 7:** *cálculo de la estimación de los equipos de la unidad estratégica funcional.*

Como se explicó anteriormente, la estimación de los equipos necesarios para operación se calculó mediante la cantidad de operarios que vayan a utilizar dicho equipo para el cumplimiento de sus operaciones, todos los equipos fueron estimados de esta manera tanto fijos y móviles para la operación, excepto los racks y los muelles.

#### **Estimación de equipos fijos:**

- 1. **Impresora de etiquetas:** Se estiman 8 impresoras de etiquetas para la operación ya que existen 8 operarios para la impresión y pegado de etiquetas en las líneas de recepción los cuales necesitan impresoras de etiquetas para su función.
- 2. **Computadoras de escritorio:** se estiman 24 computadoras de escritorio ya que existen 8 operarios en el registro de artículos y generación de etiquetas en las líneas de recepción, más 16 operarios en la generación e impresión de guías de despacho en las líneas de despacho los cuales necesitan computadoras de escritorio para su función.
- 3. **Mesas de trabajo:** se estiman 24 mesas de trabajo ya que existen 8 líneas de recepción, más 16 líneas de despacho los cuales necesitan mesas de trabajo para que los operarios que laboren en dichas líneas puedan cumplir con sus labores.
- **4. Balanzas:** Se estiman 16 balanzas para la operación ya que existen 16 operarios para pesaje y embalaje de productos en las líneas de despacho los cuales necesitan balanzas para su función.
- **5. Impresoras:** Se estiman 16 impresoras para la operación ya que existen 16 operarios para la generación e impresión de guías de despacho en las líneas de despacho los cuales necesitan Impresoras para su función.

#### **Estimación de equipos móviles:**

**1. Montacargas:** se estiman 2 montacargas ya que existe 1 operario en la descarga de los camiones y traslado de productos a despaletizado más 1 operarios en el traslado y despacho de productos a camiones los cuales necesitan montacargas para cumplir su función.

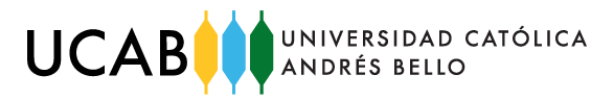

- **2. Transpalet's:** se estiman 12 trasnpalet's ya que existen 2 operarios de transporte de cajas a líneas de recepción en "transpalet's", 7 operarios en almacenamiento de productos y 3 operarios en transporte de productos de líneas de despacho a jaulas de pre-despacho, los cuales necesitan "trasnpalet's" para cumplir su función.
- 3. **Carrito manual, para "***picking***" de productos:** se estiman 12 carritos manuales para el "*picking"* de productos ya que se necesitan 12 operarios que realicen el "*picking"* de productos, los cuales necesitan de dichos carritos para el cumplimiento de su función.
- 4. **Embaladora:** se estiman16 embaladoras ya que existen 16 operarios para el embalaje y pesaje de productos en las líneas de despacho los cuales necesitan embaladoras para su función.
- 5. **PDA:** se estiman 35 PDA ya que existen 12 operarios que realizan el "*picking"* de productos, 7 operarios en almacenamiento de productos y 16 operarios en inspección y confirmación de pedidos en las líneas de despacho, los cuales necesitan PDA para cumplir su función.

<span id="page-41-0"></span>**Calculo N° 8:** *cálculo del peso ponderado de la demanda anual de los productos gestionados por el centro de distribución.*

El procedimiento es sencillo, consiste en calcular la ponderación que representa cada uno de los grupos en el total de todos los grupos de clúster suponiendo que la demanda mensual requerida de los 50.000 productos actuará parecido a el comportamiento de la muestra tomada, por ende se calculan la cantidad de productos que debería procesar el almacén mensualmente y después se multiplican entre el peso promedio de cada uno de los grupos para estimar el peso que debería poseer cada uno de los grupos de almacenaje del centro de distribución, para después al ser totalizados determinar el peso ponderado que debería representar la demanda de los 50.000 productos por mes, por ultimo dicha demanda se calcula anualmente y se tiene una estimación del peso ponderado que debe procesar el centro de distribución en un año. Dichos cálculos y resultados se muestran totalizados en la tabla número ##.

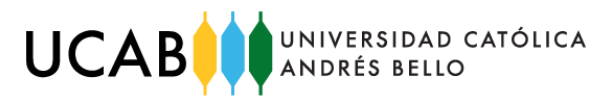

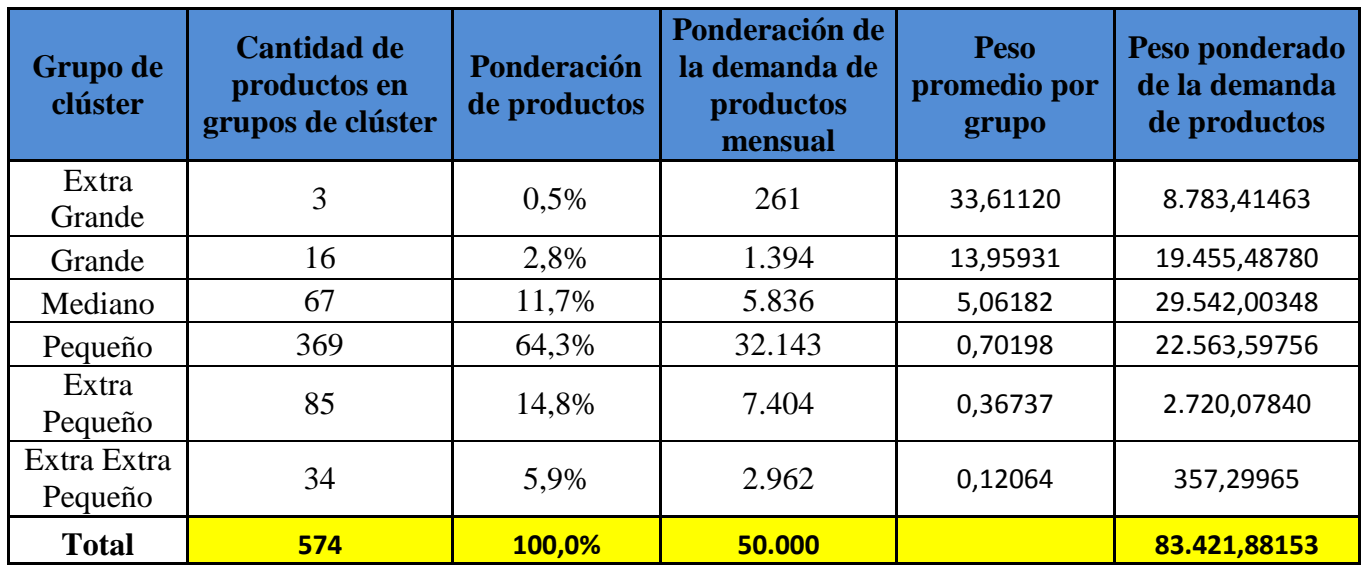

<span id="page-42-0"></span>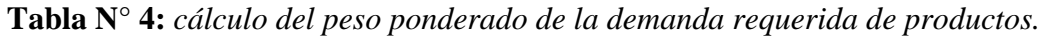

**Fuente:** *Elaboración propia.*

Peso ponderado de la demanda mensual =  $83.42$  Kg.

Peso ponderado de la demanda anual = 1.001.062,58 kg.